## 신규 아이돌보미 회원가입 방법 및 지원신청 방법 안내

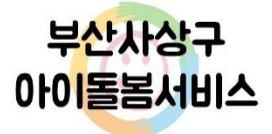

## 신규 아이돌보미 회원가입 방법

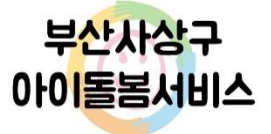

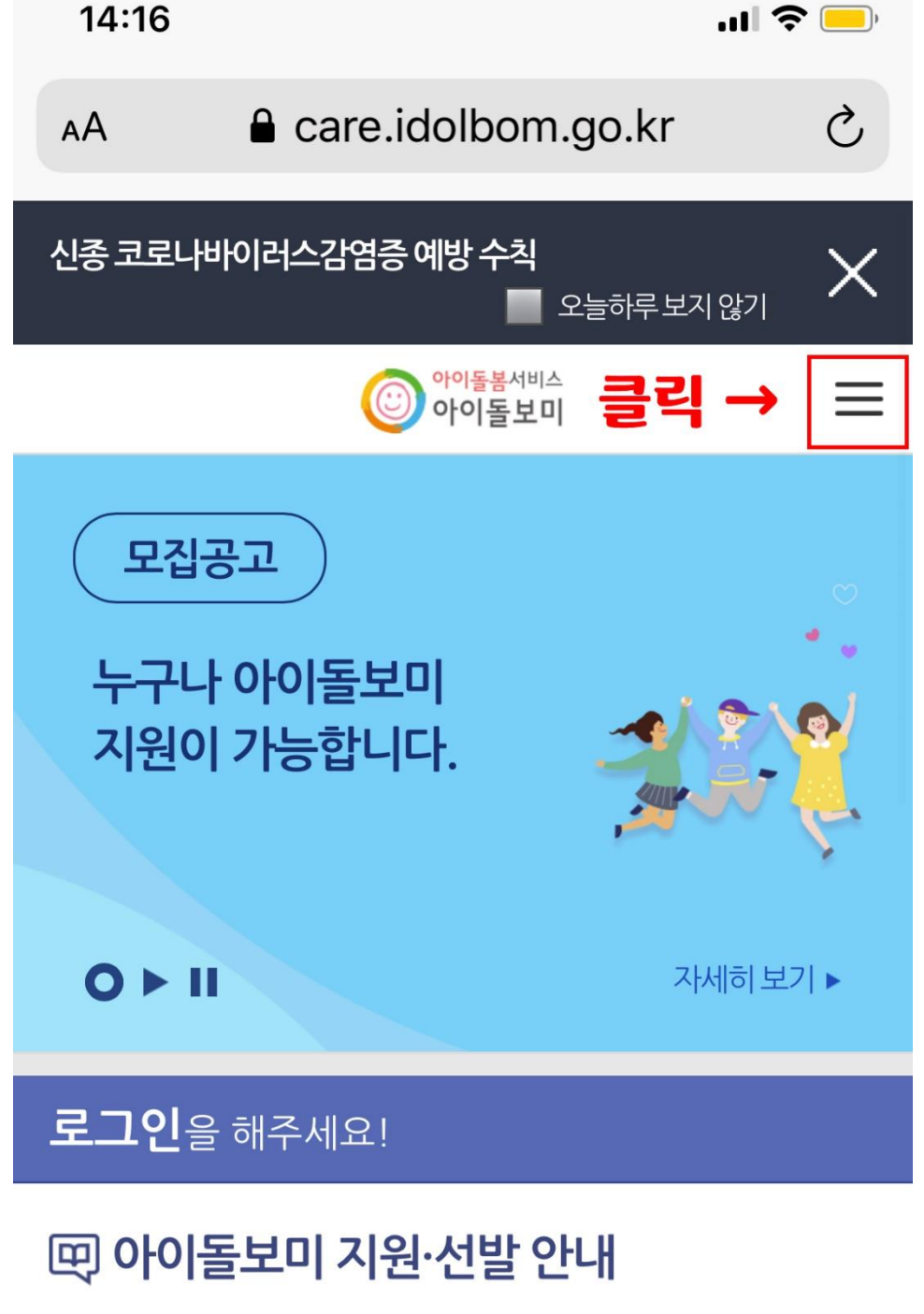

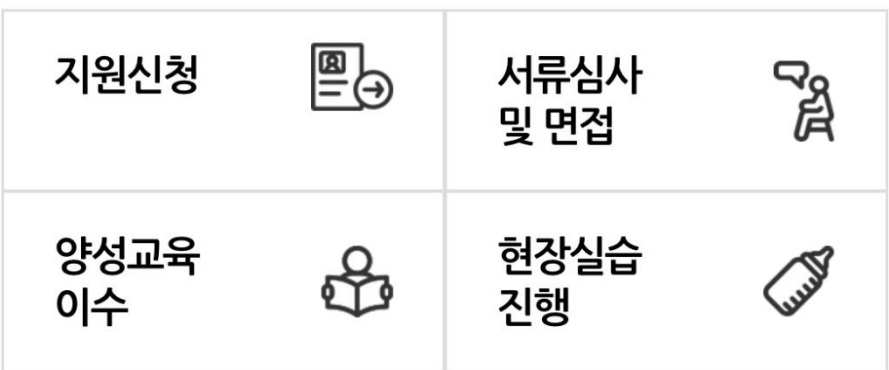

لیا

 $\overline{\left\langle \right\rangle }$ 

 $\geq$ 

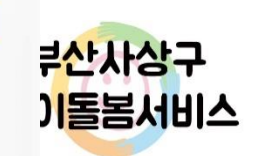

╔

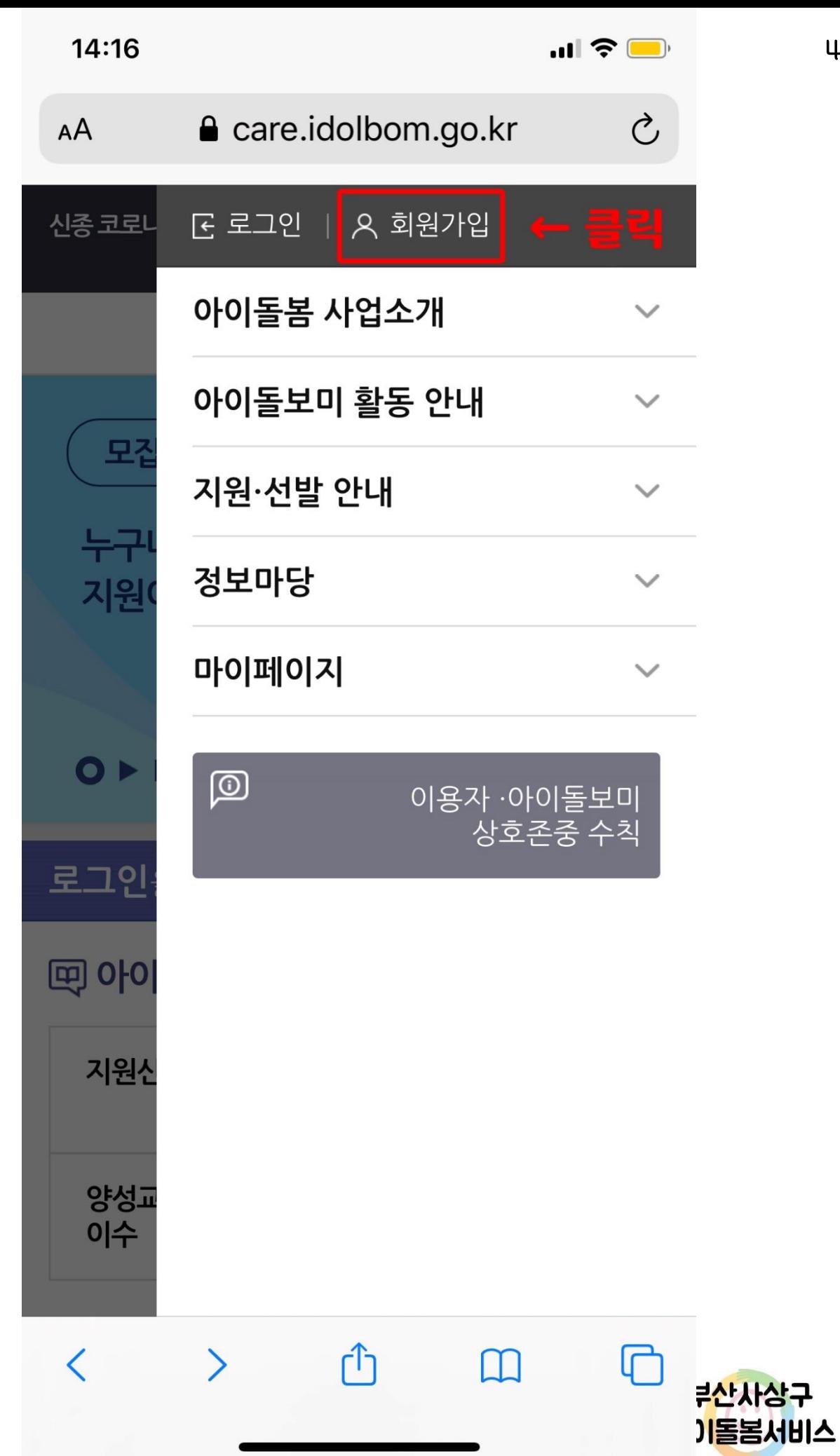

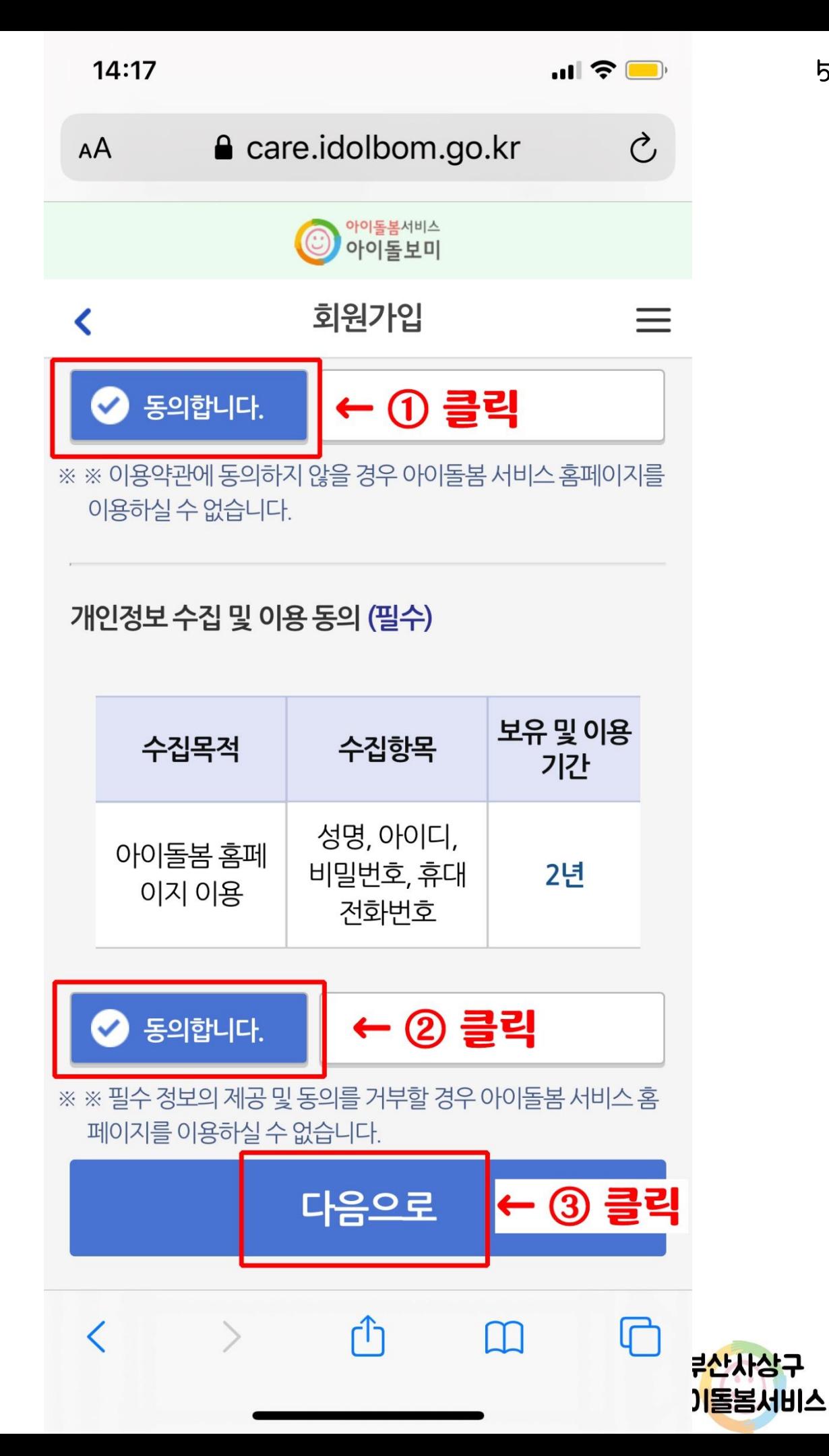

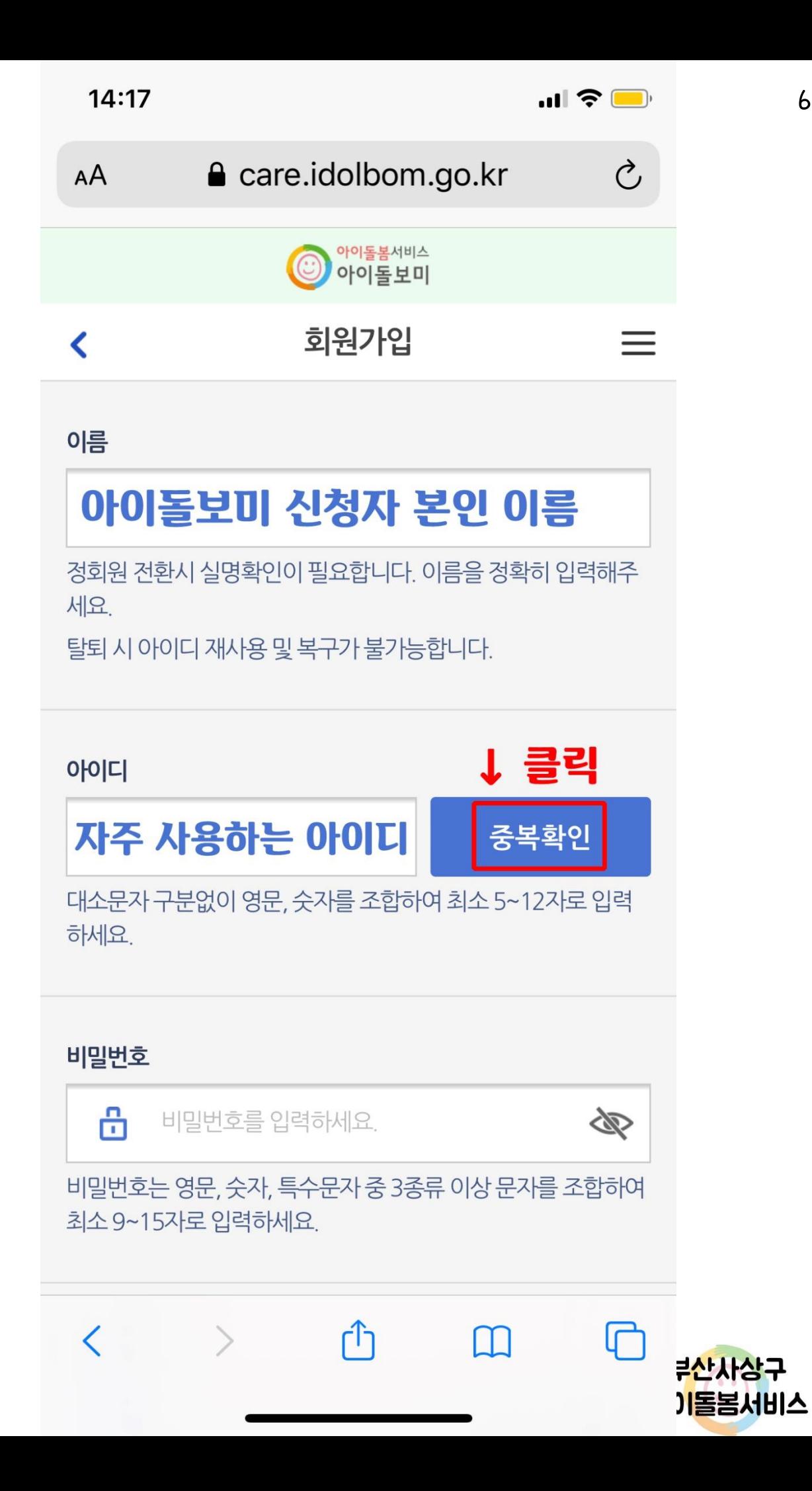

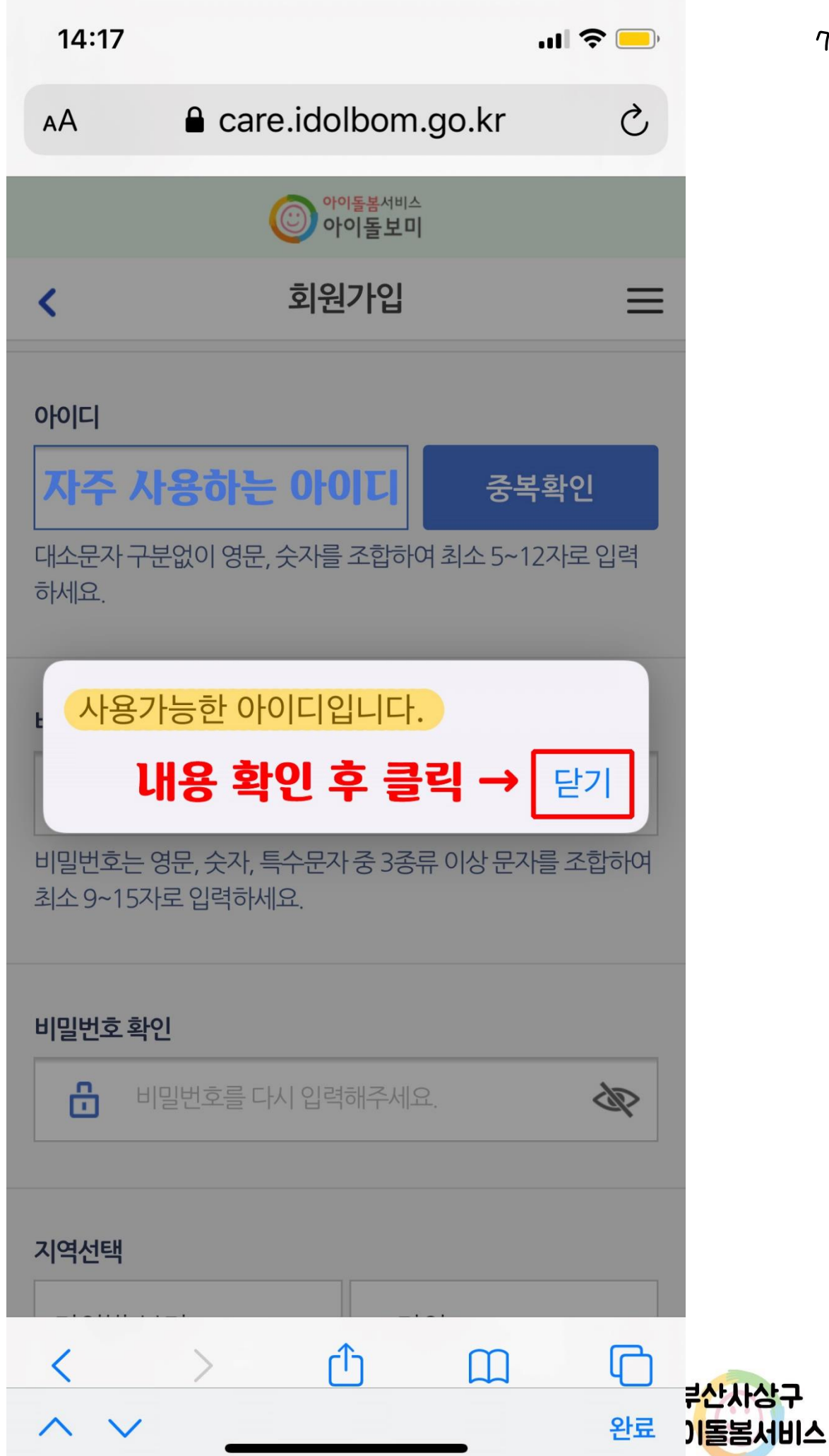

 $\eta$ 

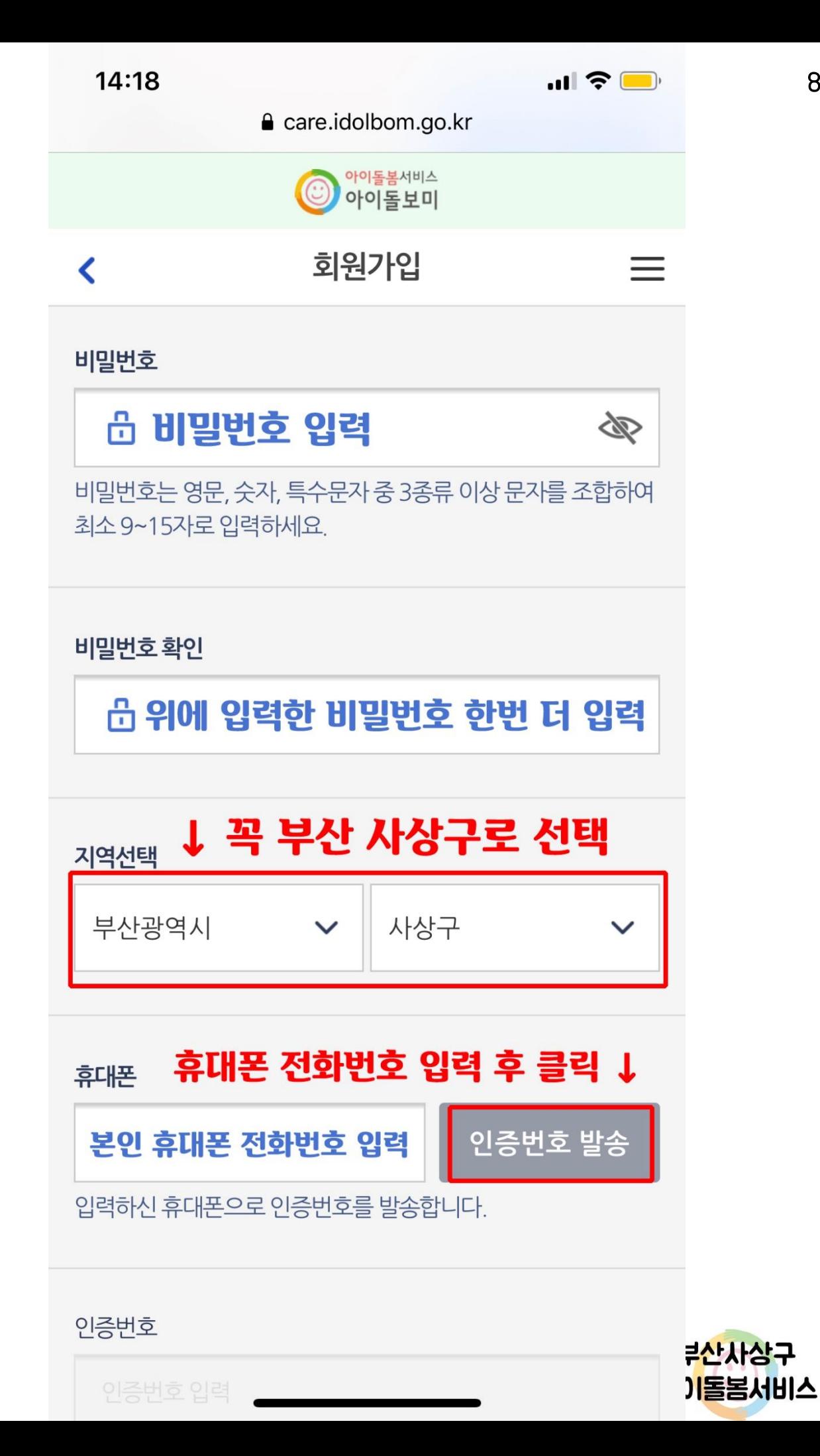

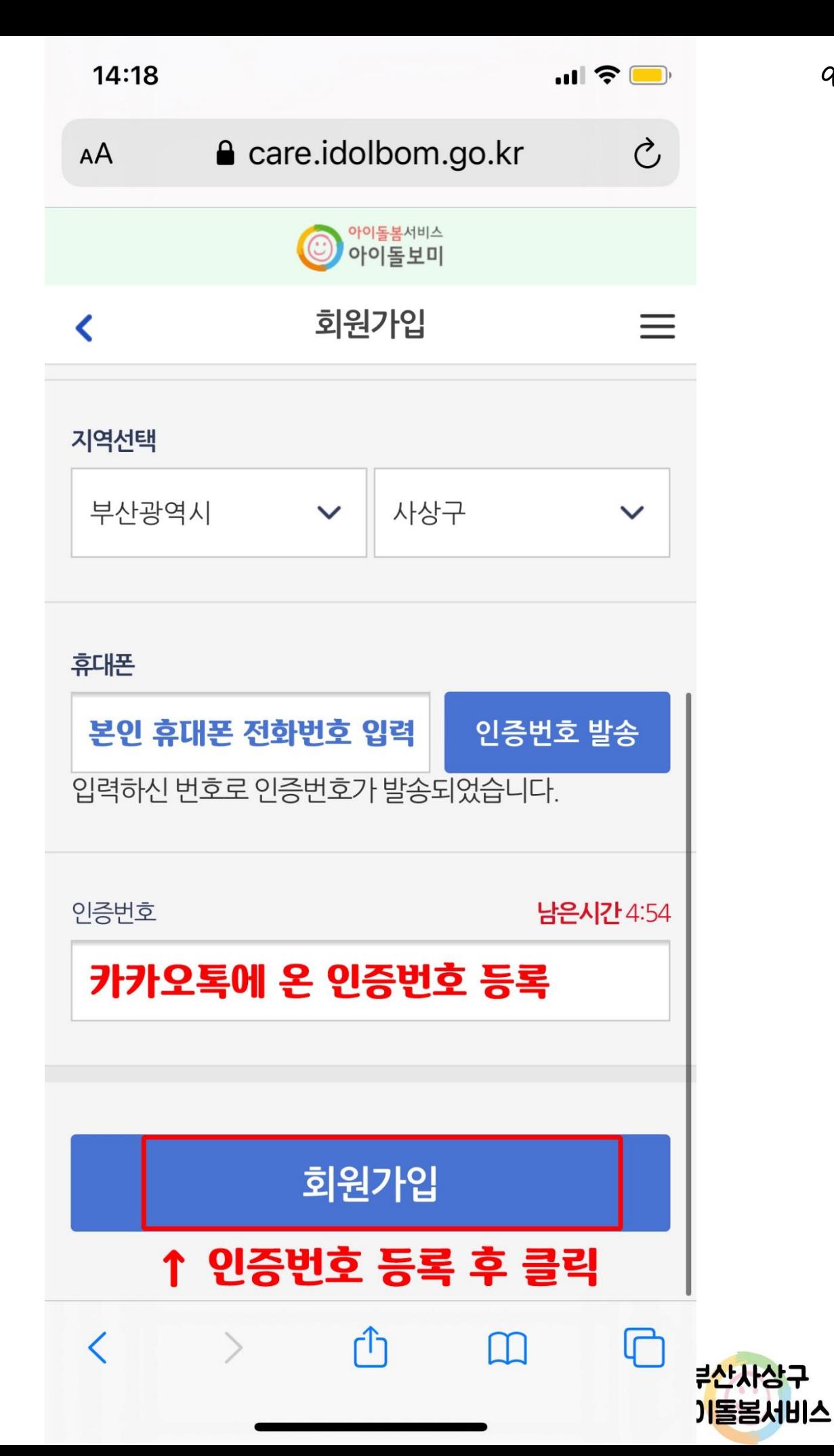

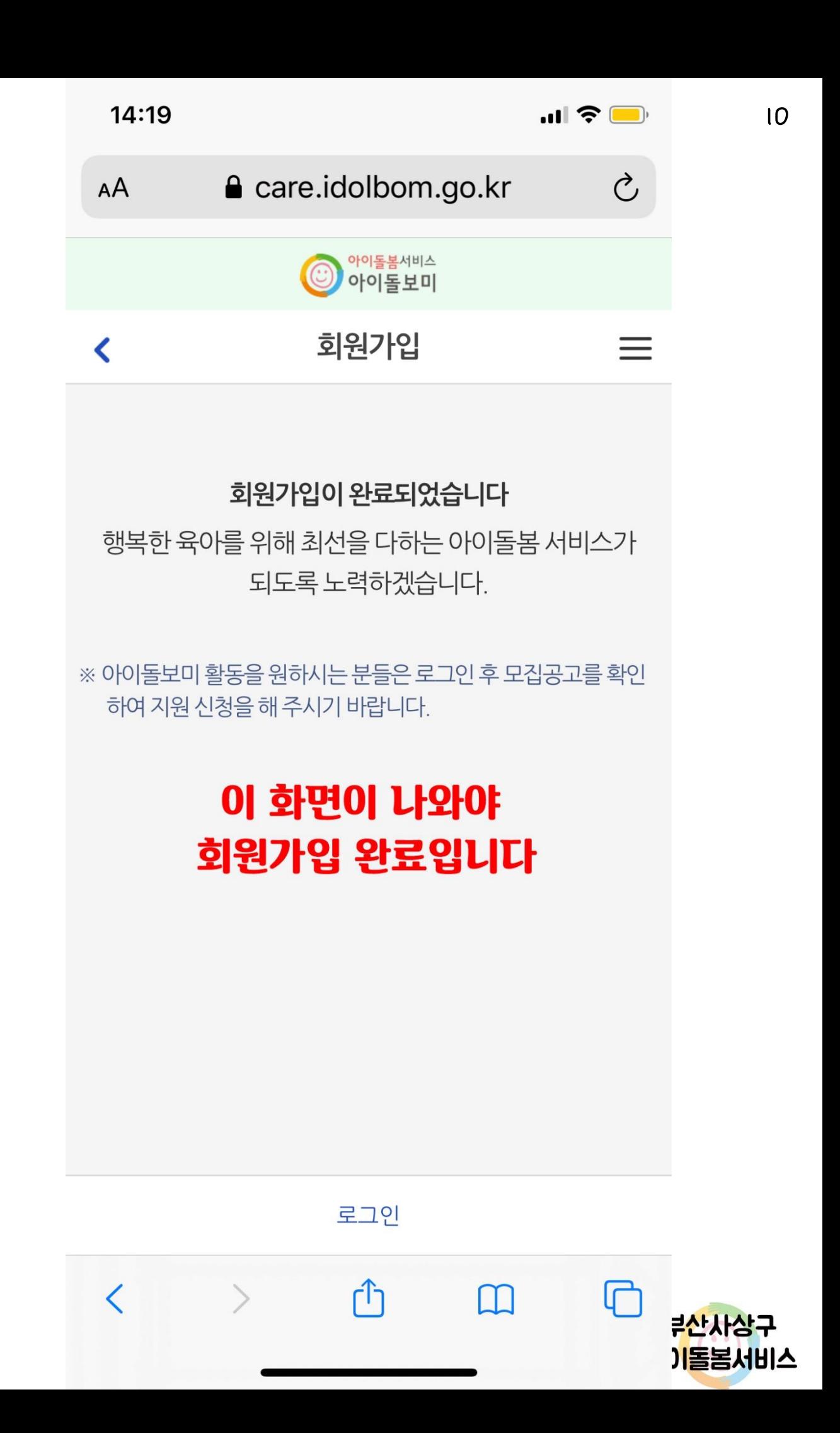

## 아이돌보미 지원신청 방법

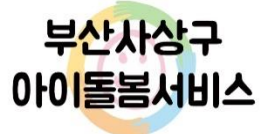

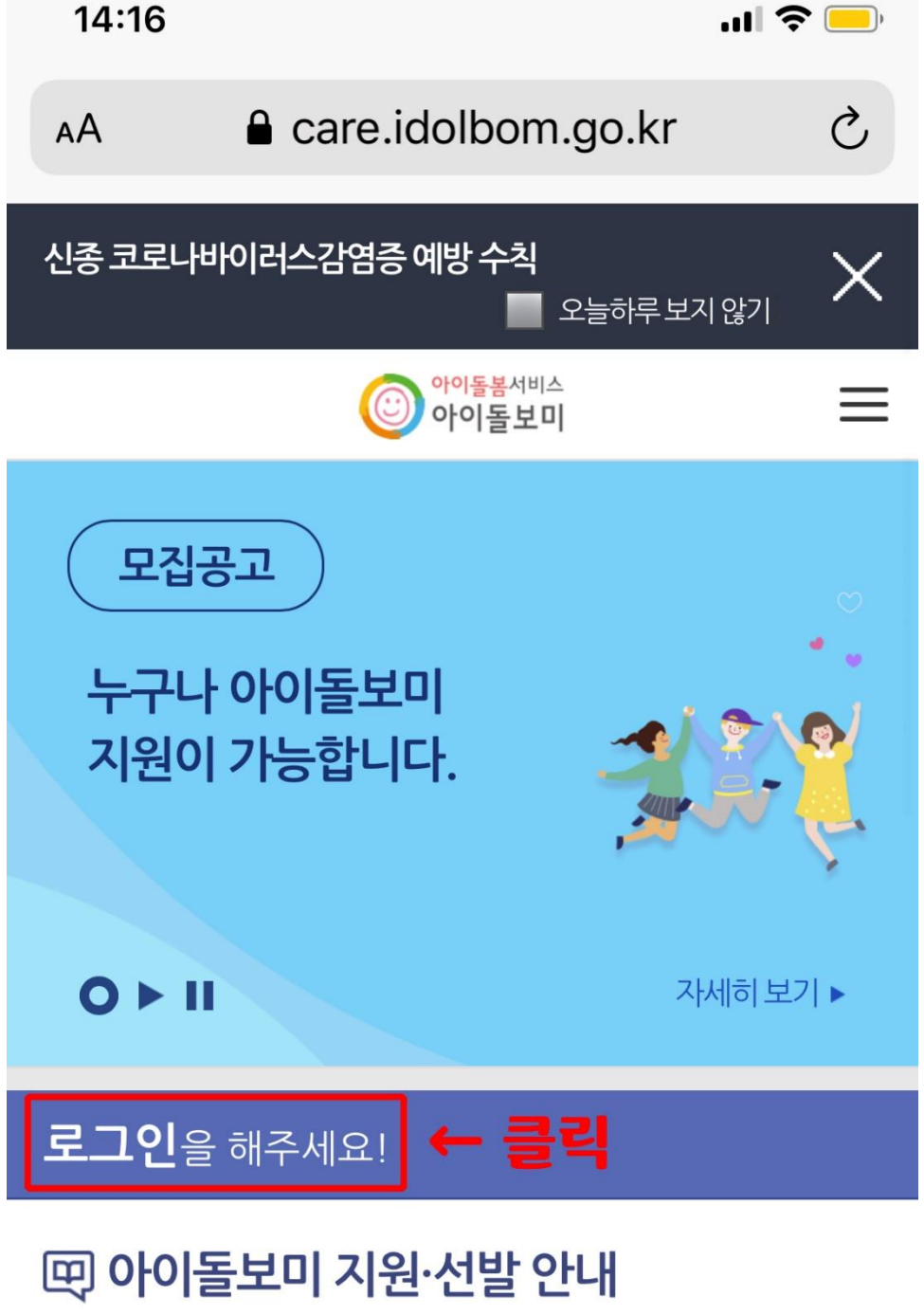

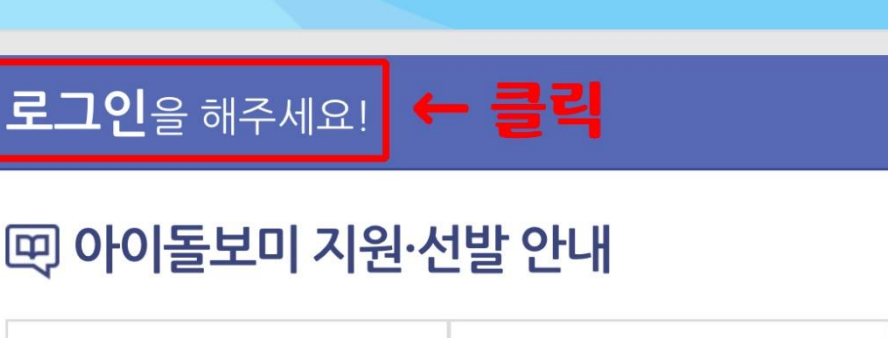

௶

₩

لرل

지원신청

양성교육

 $\mathcal{P}$ 

이수

 $\overline{\left\langle \right\rangle }$ 

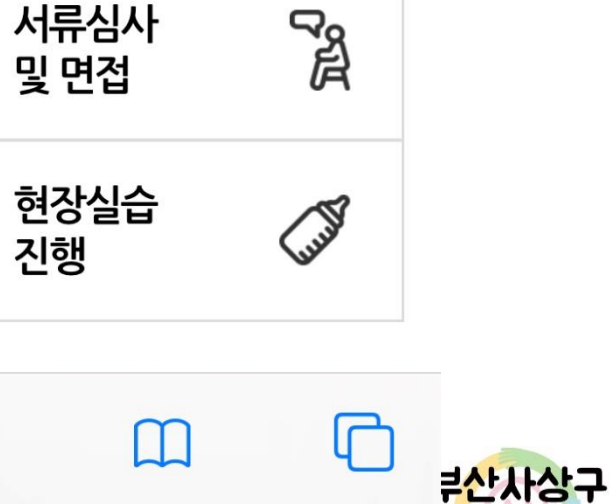

기톨봄서비스

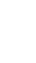

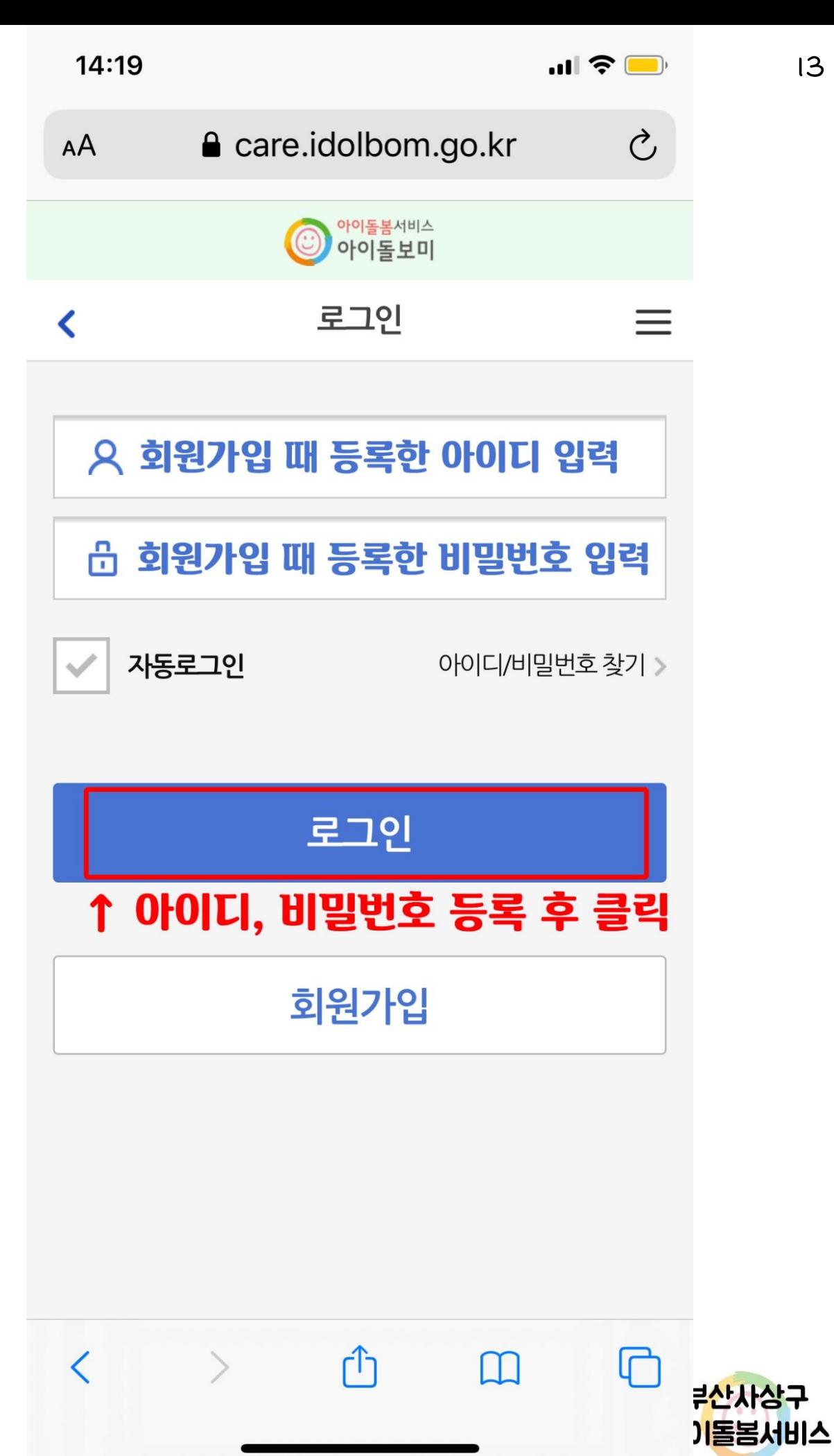

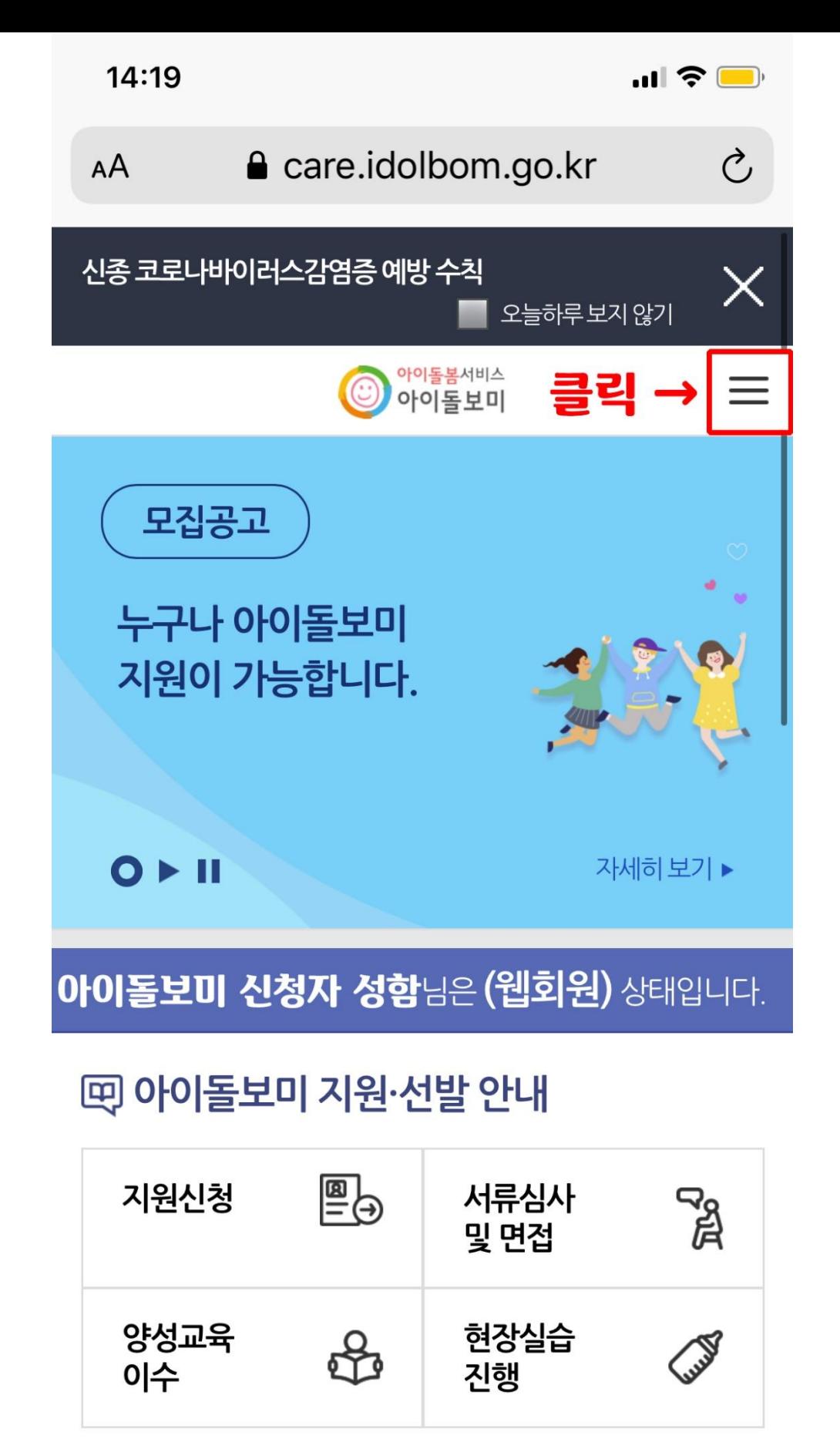

لیا

 $\overline{\left\langle \right\rangle }$ 

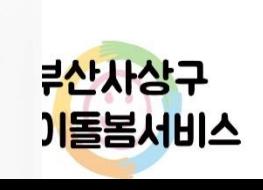

╔

m

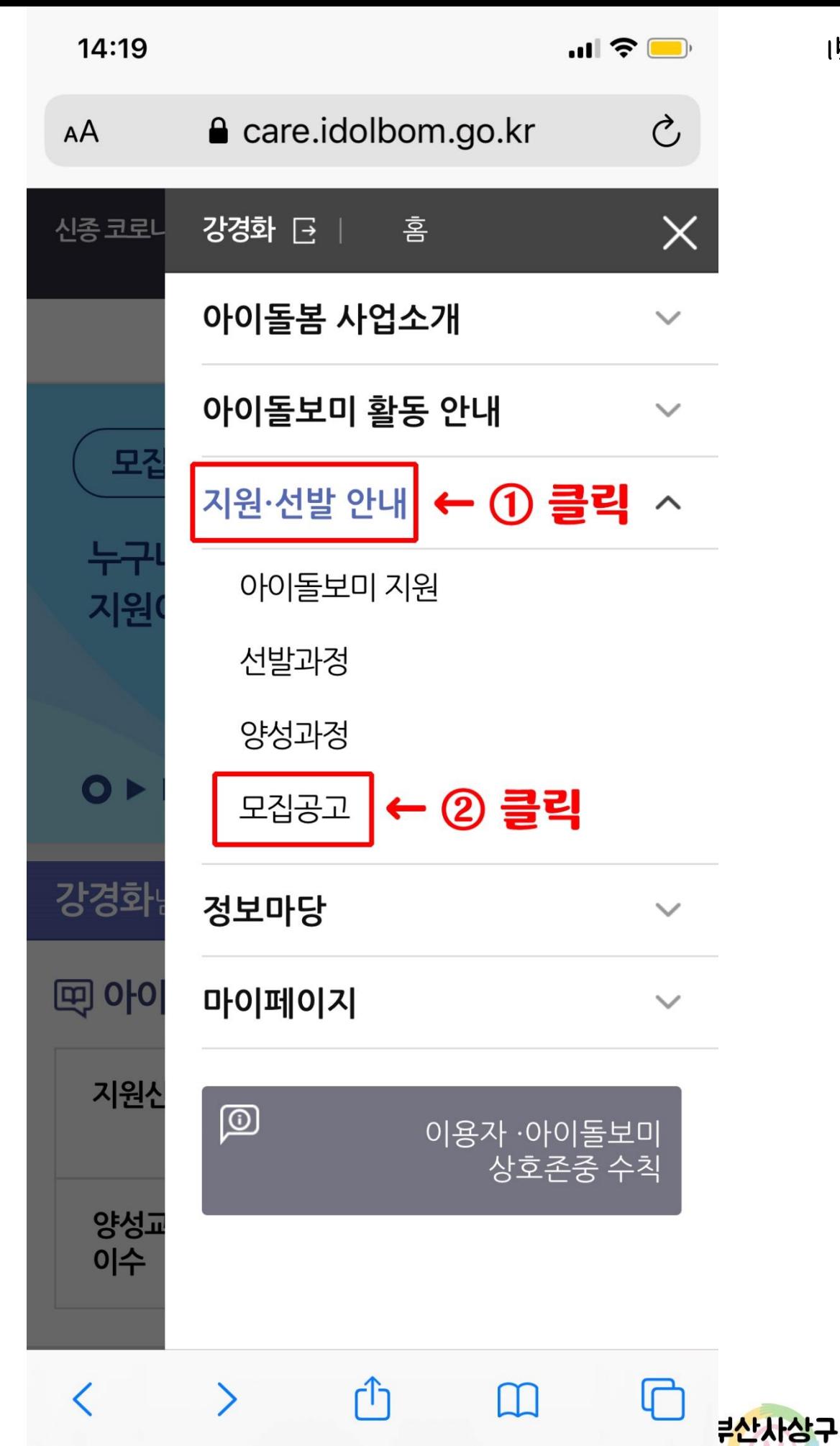

기톨봄서비스

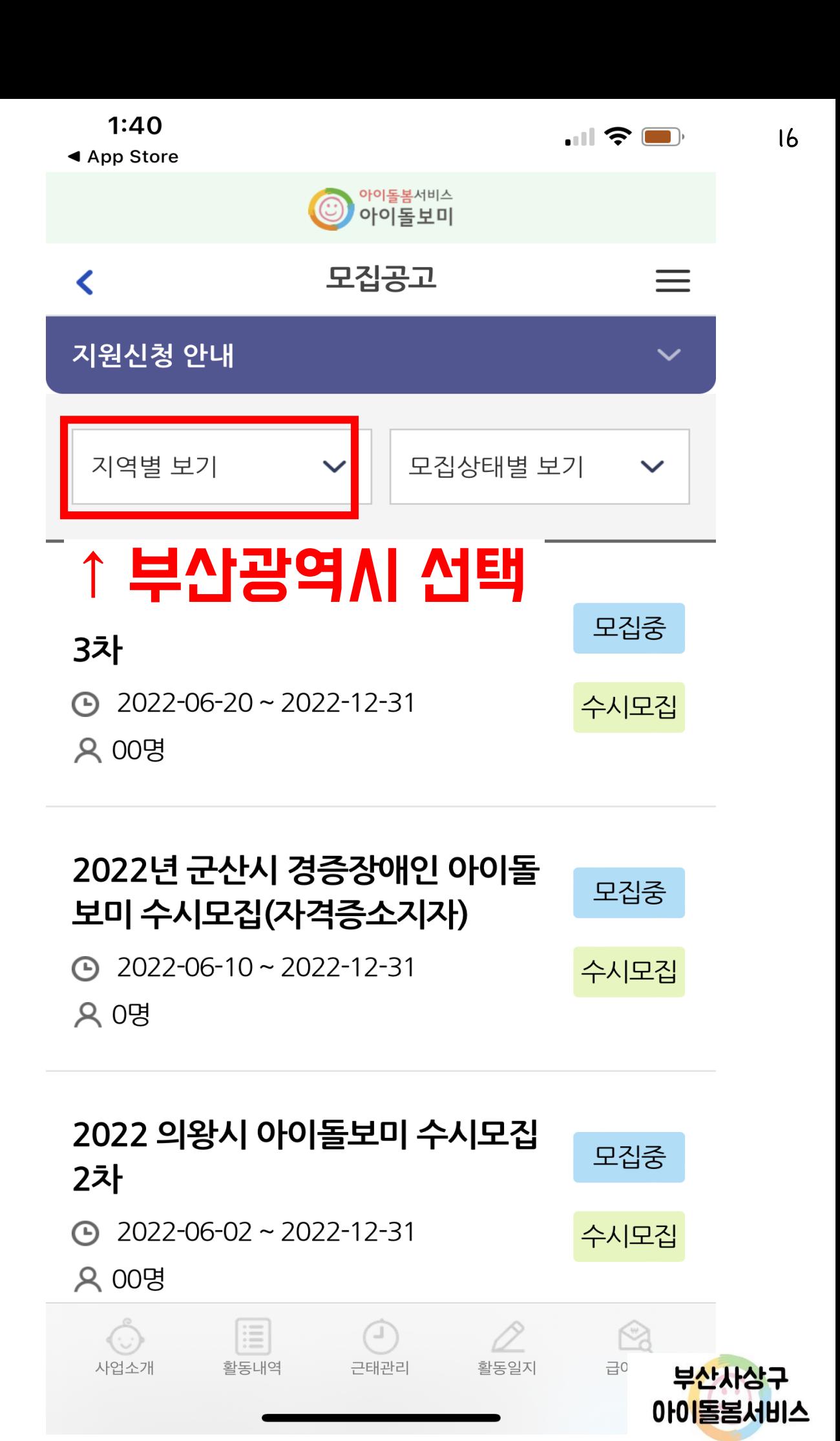

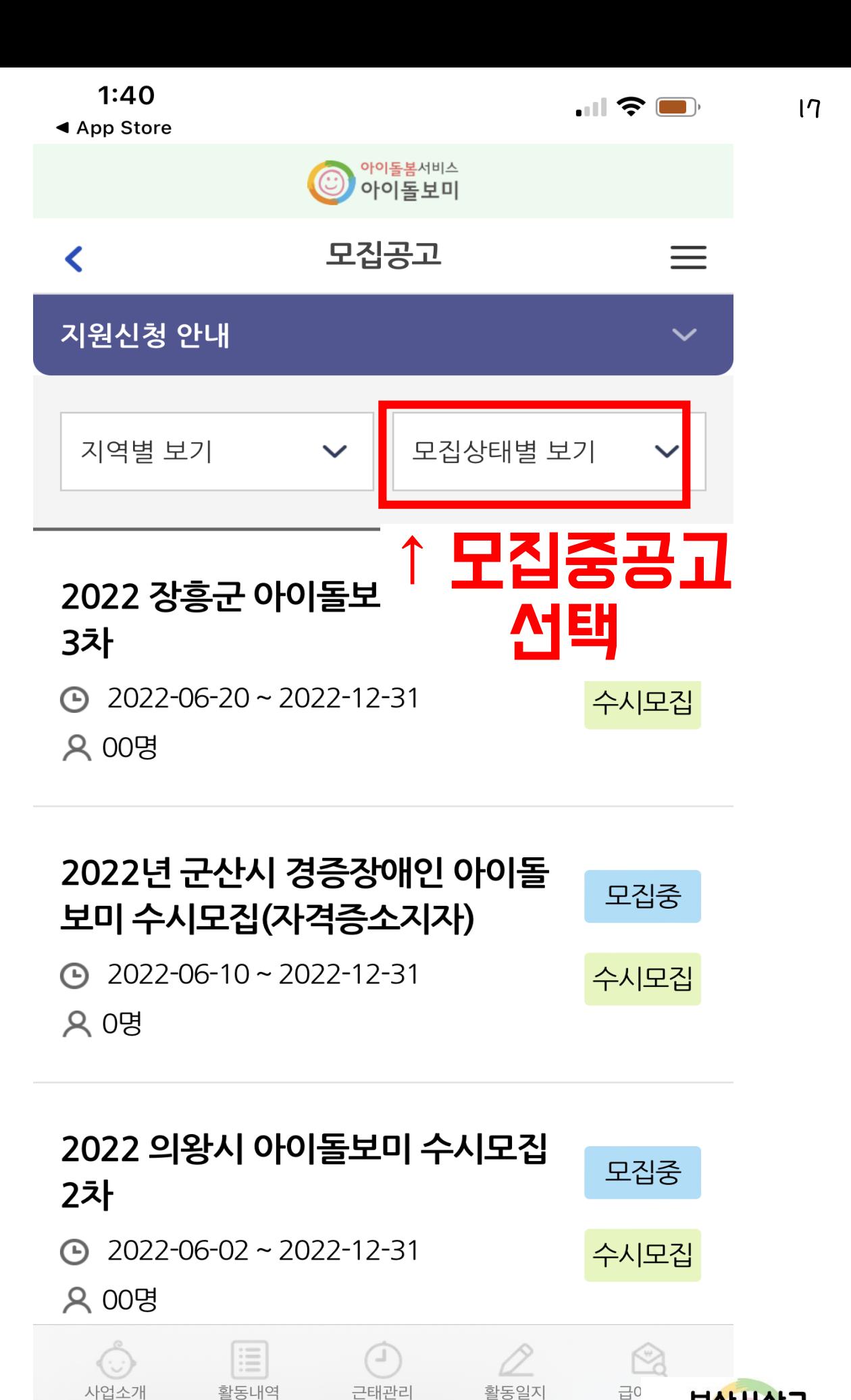

부산사상구 아이돌봄서비스

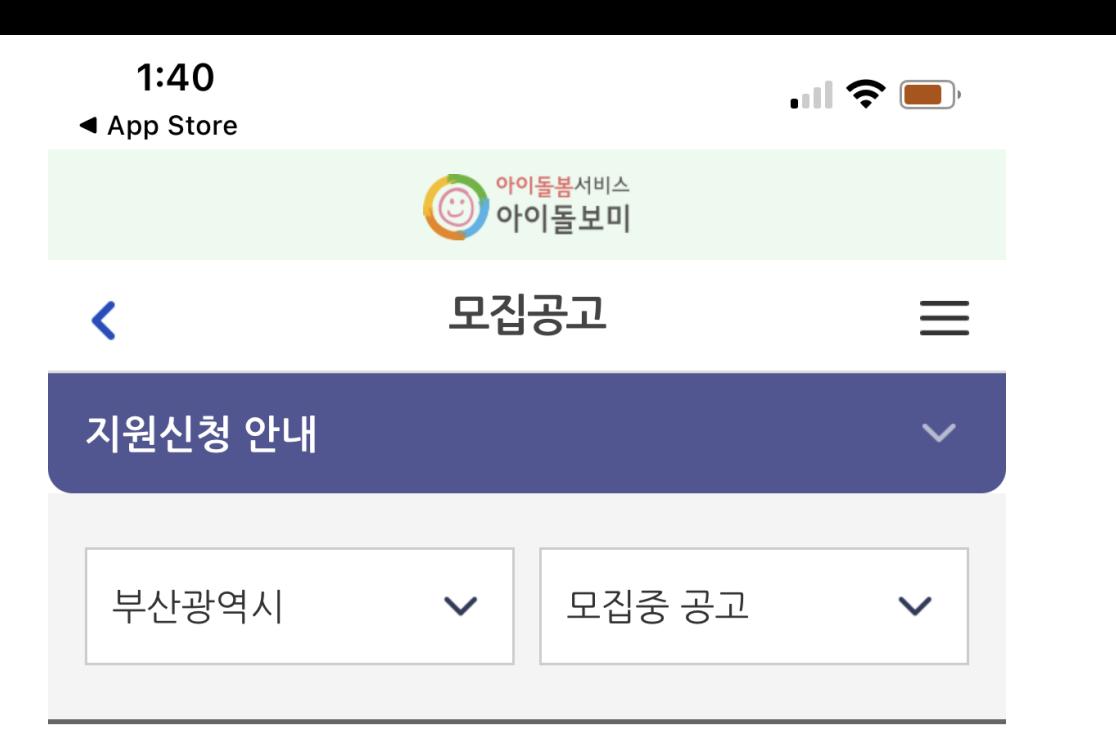

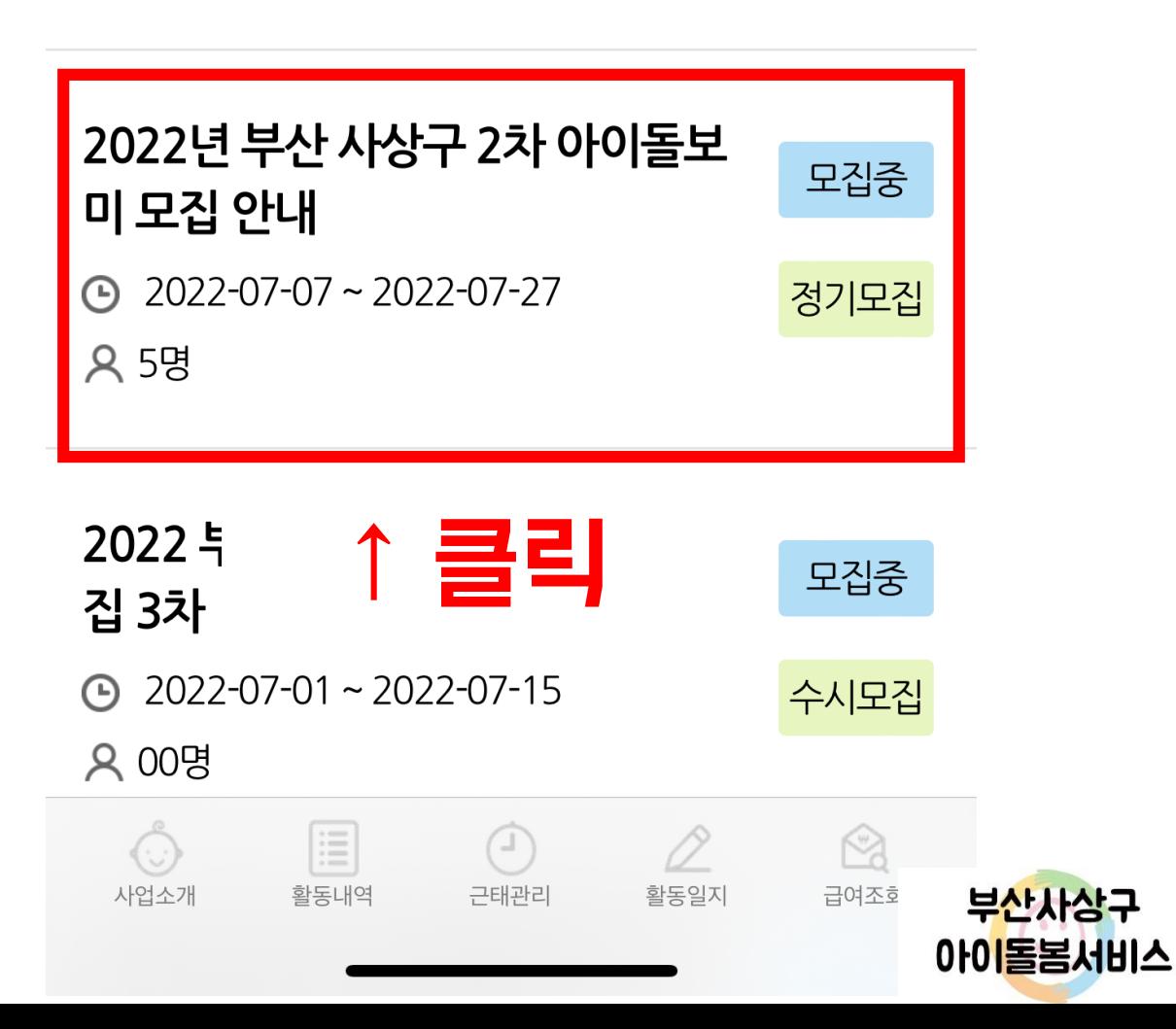

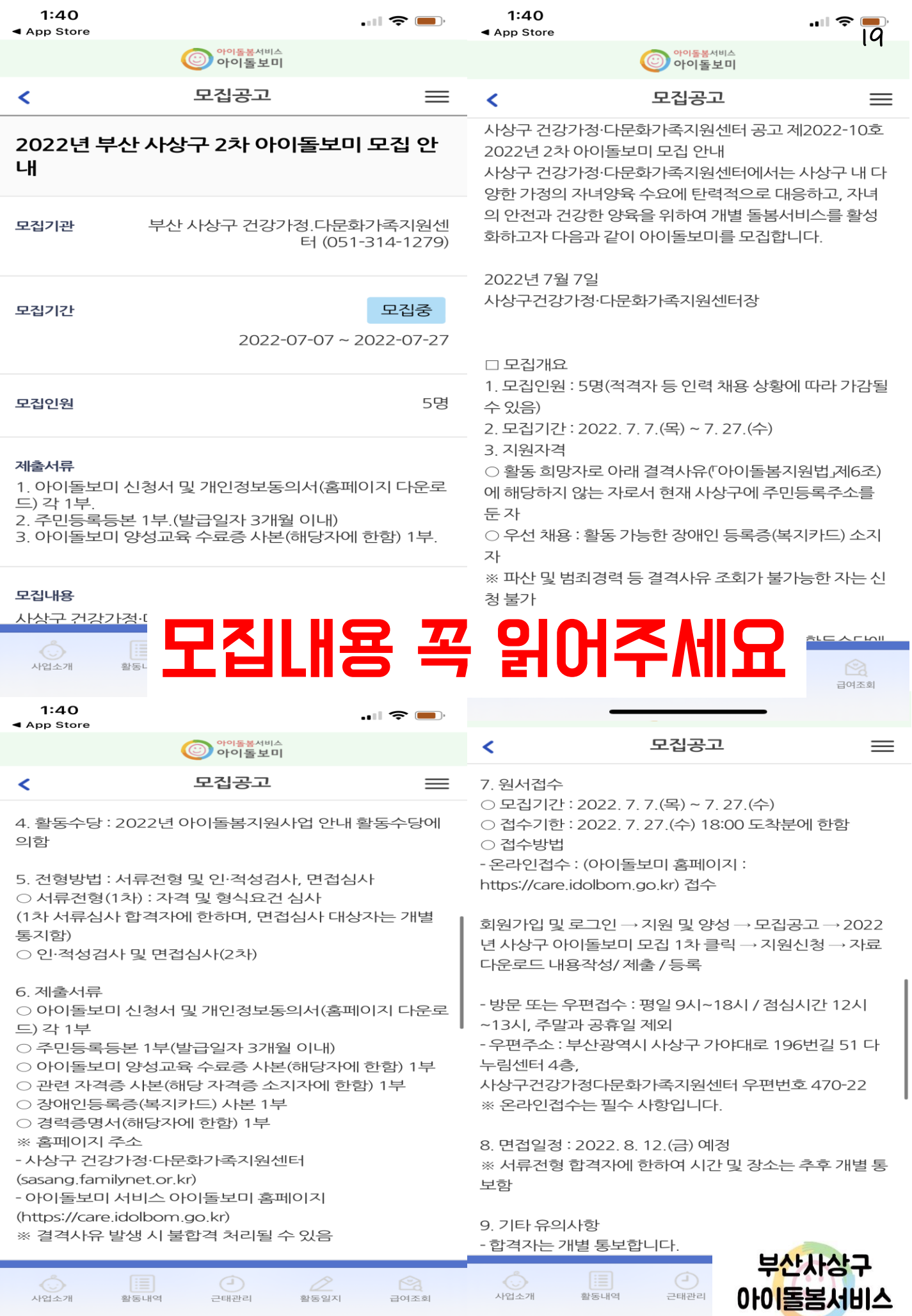

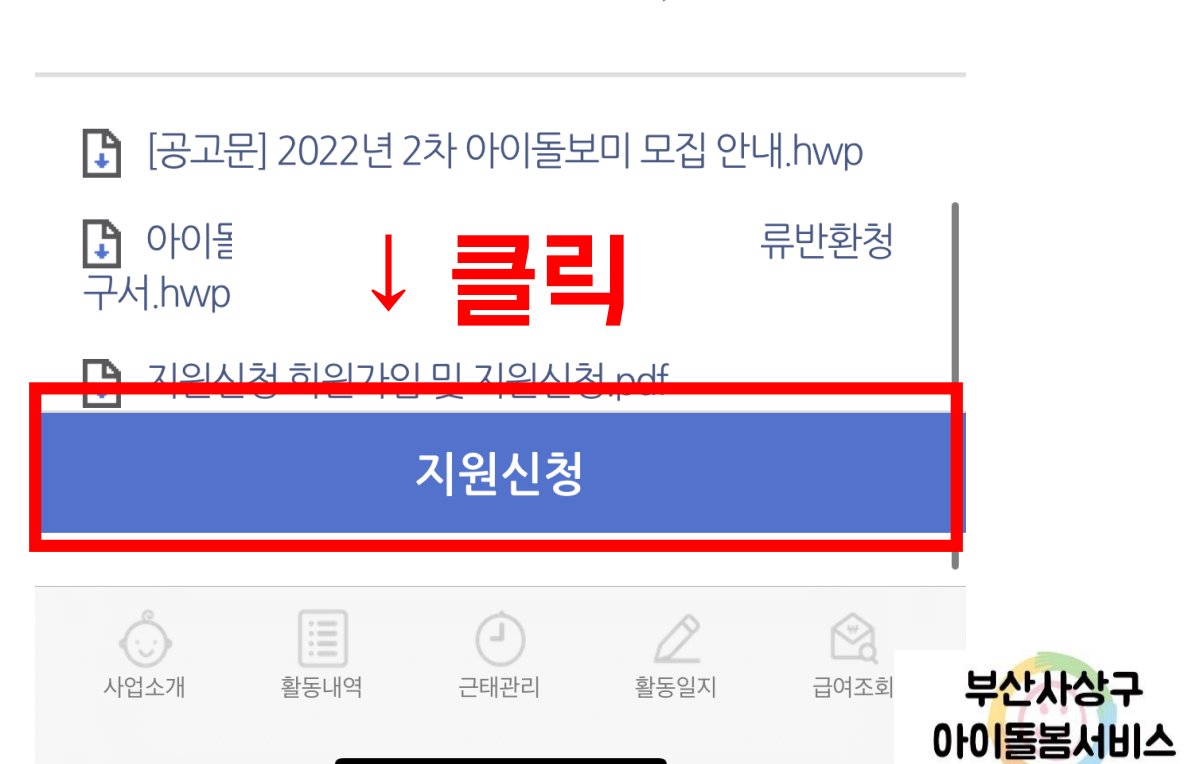

□ 문의 : 아이돌봄지워사업 담당 ☎ 051) 314-1279

○교육비:일반20만원 ※ 근로계약 체결일로부터 6개월 이내(최소 120시간) 의 무활동을 이행한 경우 교육비 15만원 환급

학대예방교육 등 필수교육의 경우 필수 수료) ○ 현장실습 : 2시간~20시간 이내(교육수료 후 해당 서비 스제공기관에서 연계)

□ 양성교육 및 현장실습

간 ※ 교육출석률 90%이상일 경우 교육 수료 인정(단, 아동

교육 병행 ○ 교육내용 : 기본소양교육 및 아동발달 단계별교육 80시

○교육일정 : 2022, 9, 15, (목) ~ 9, 29, (목) / 11일간 ○ 교육방법 : Zoom을 이용한 실시간 온라인 교육 및 대면

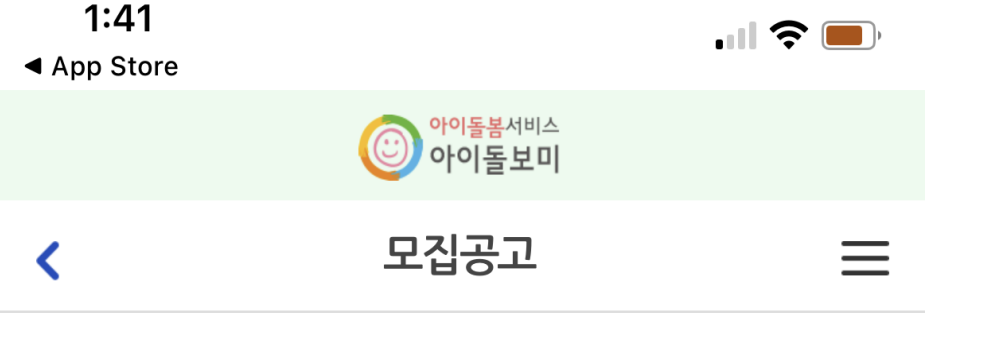

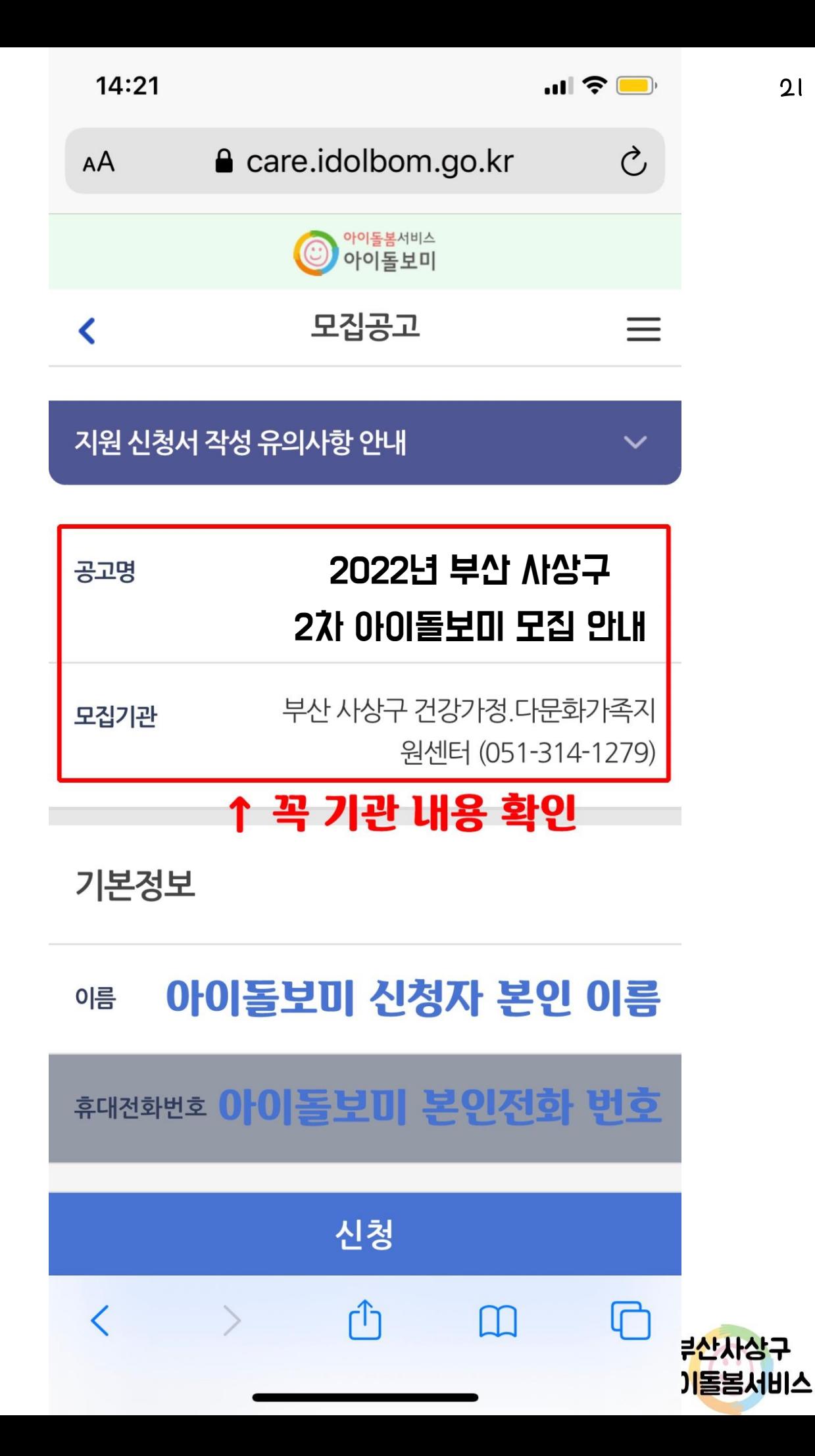

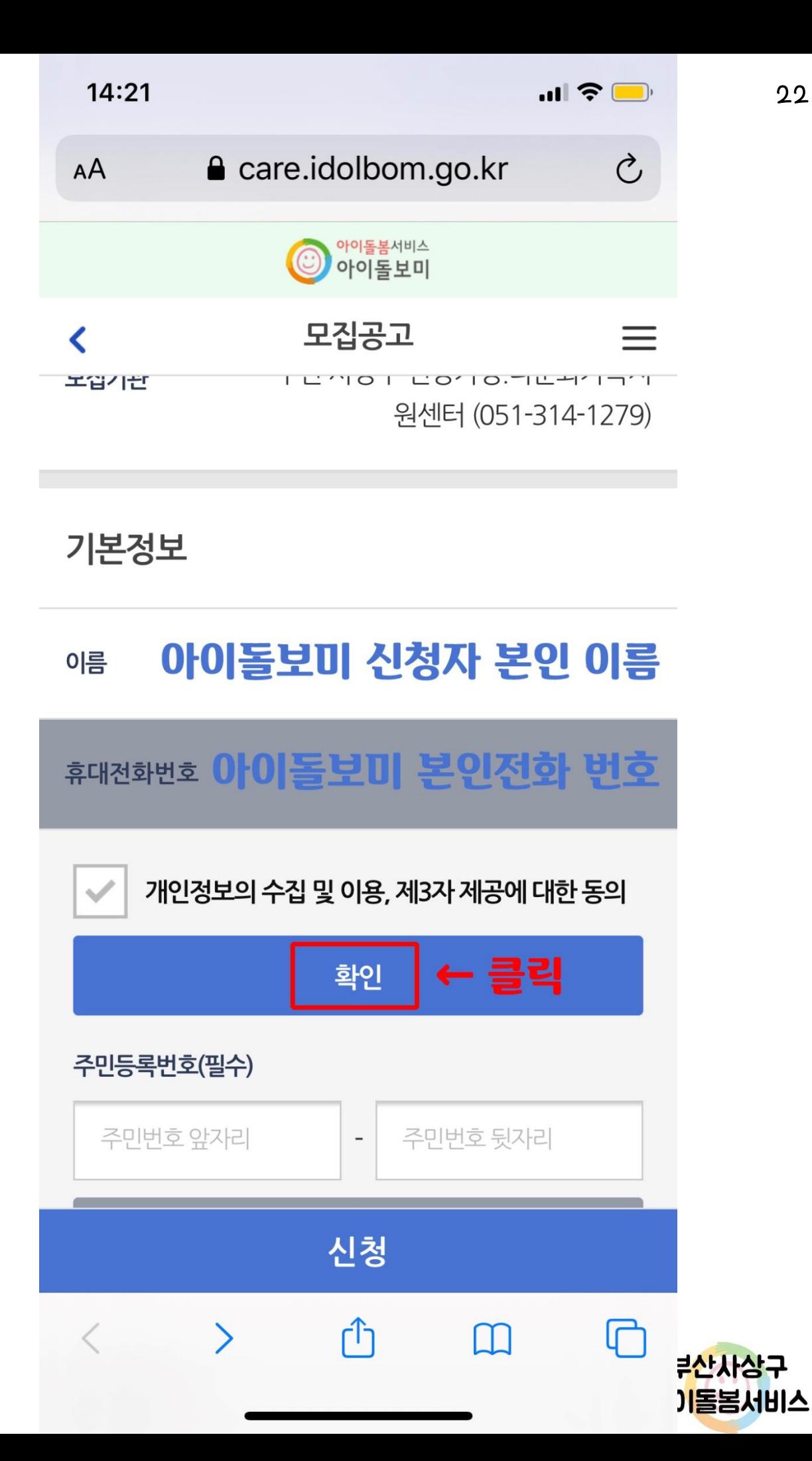

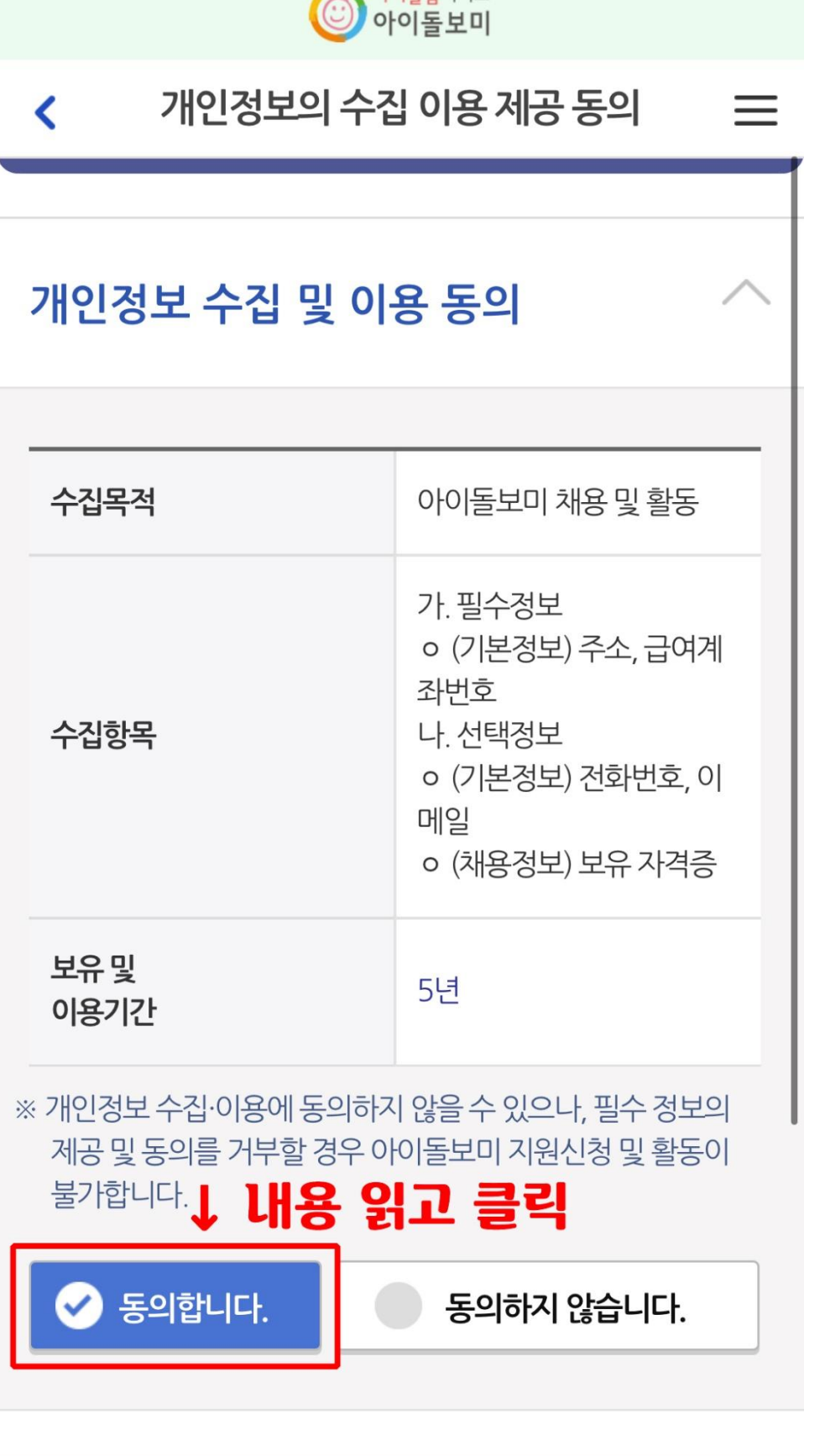

화인

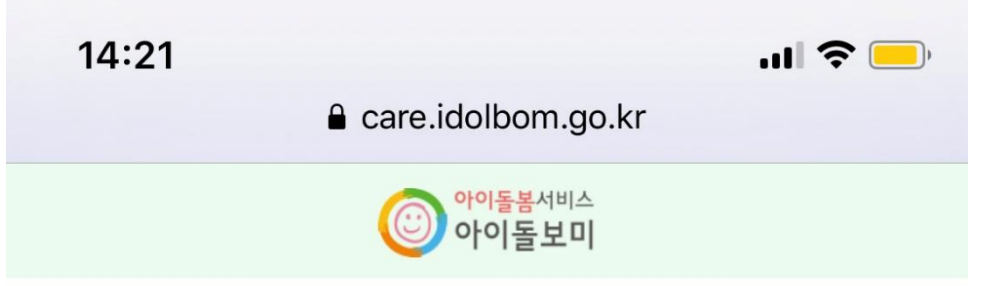

부산사상구

기돌봄서비스

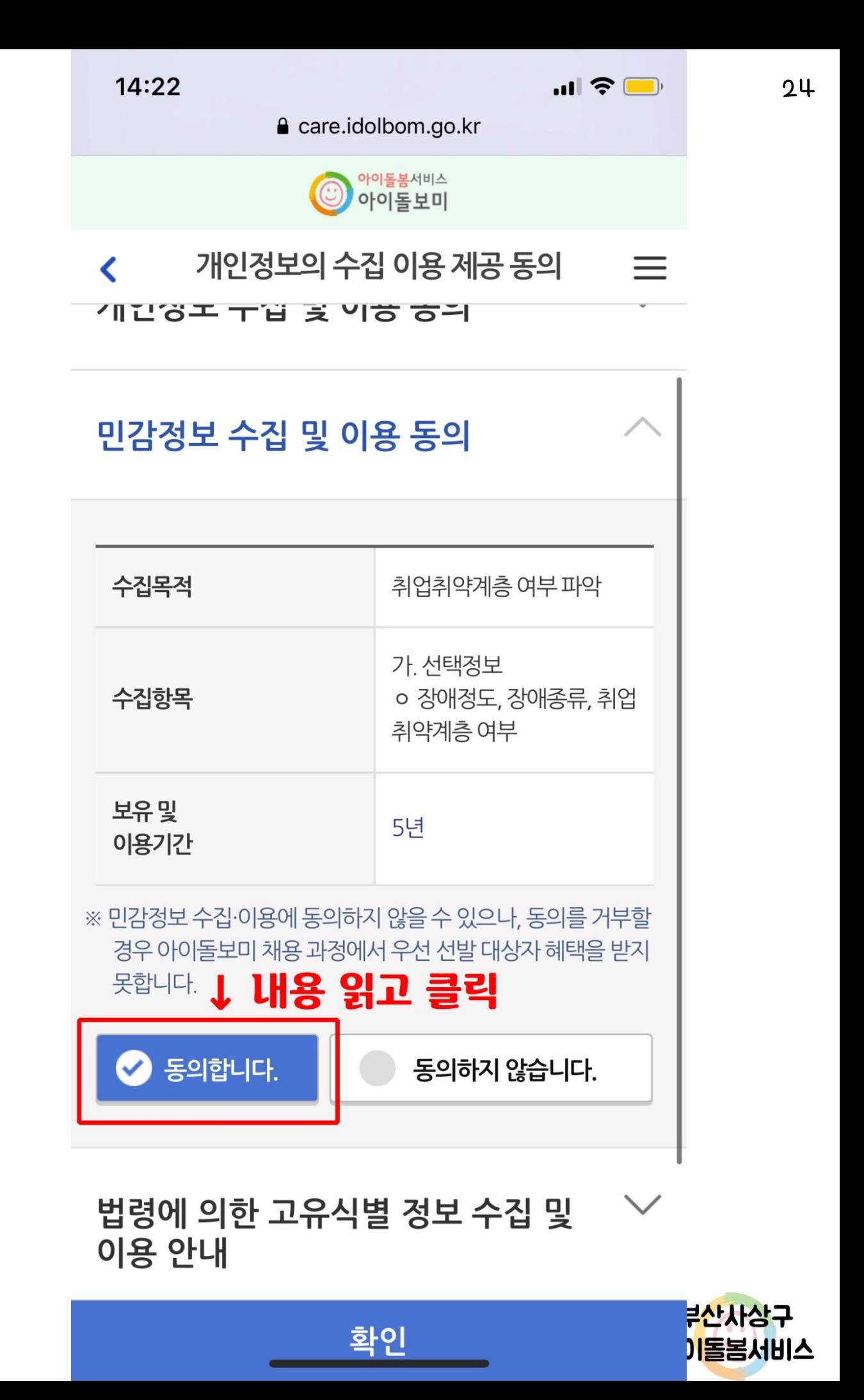

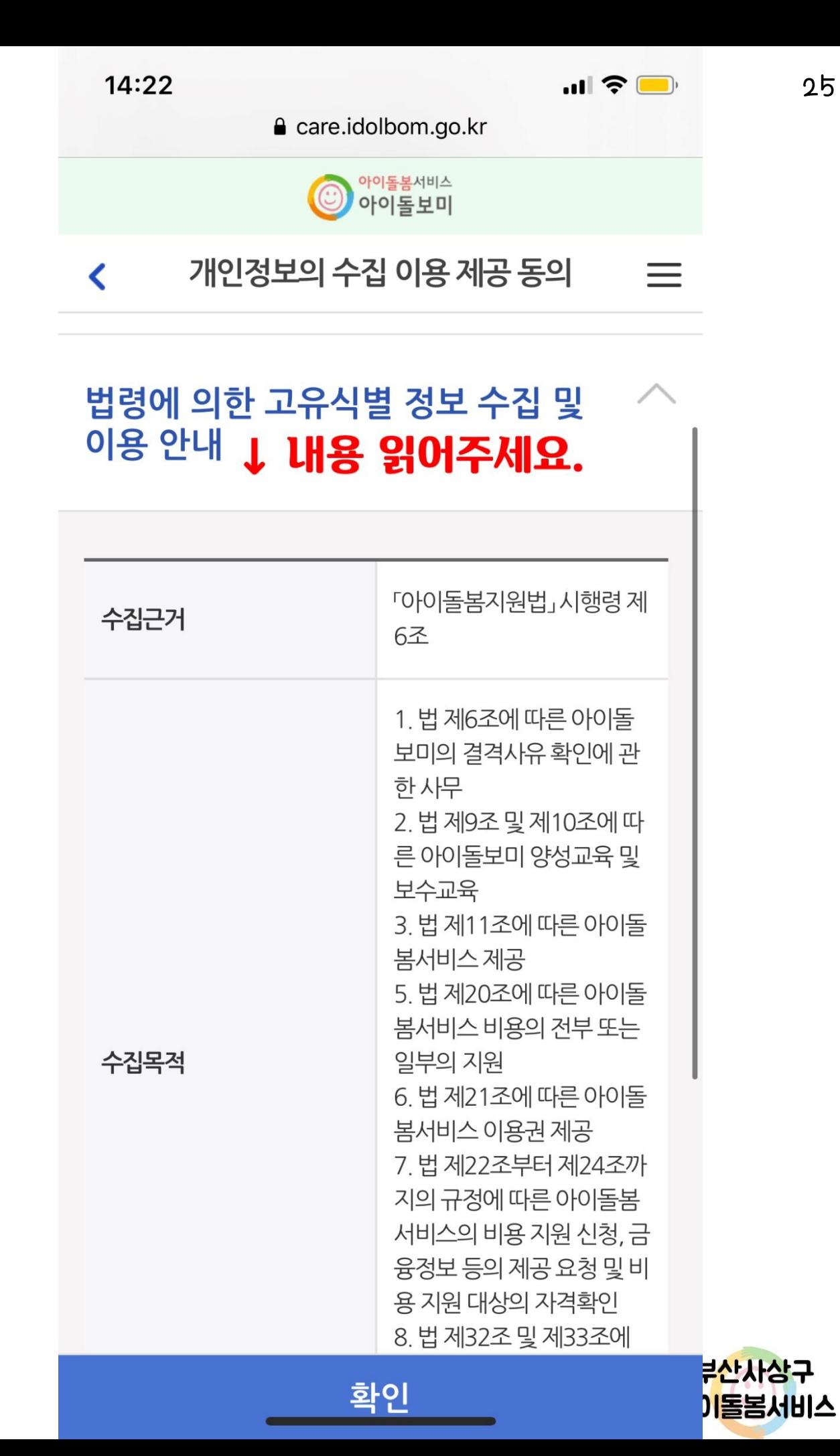

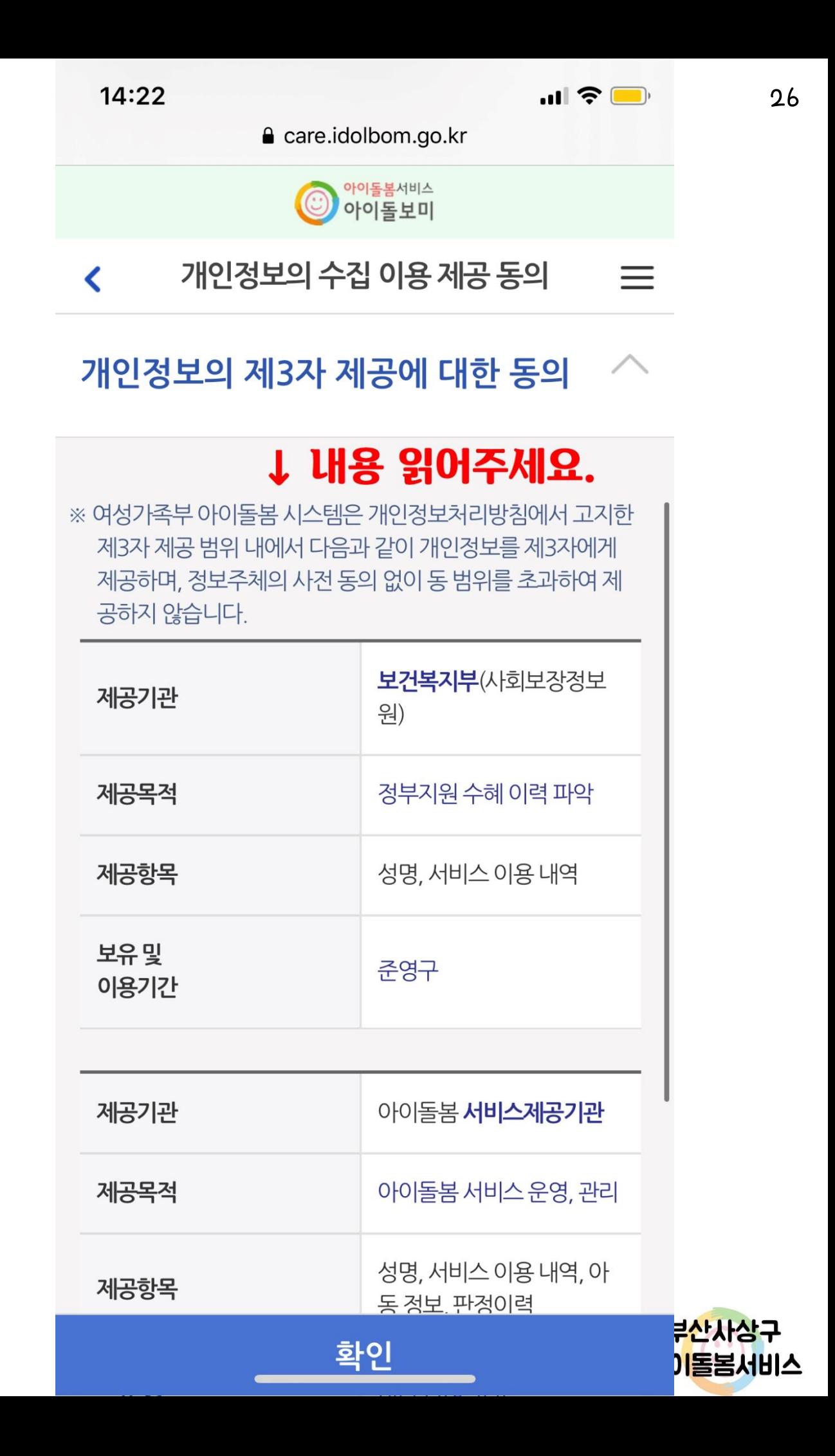

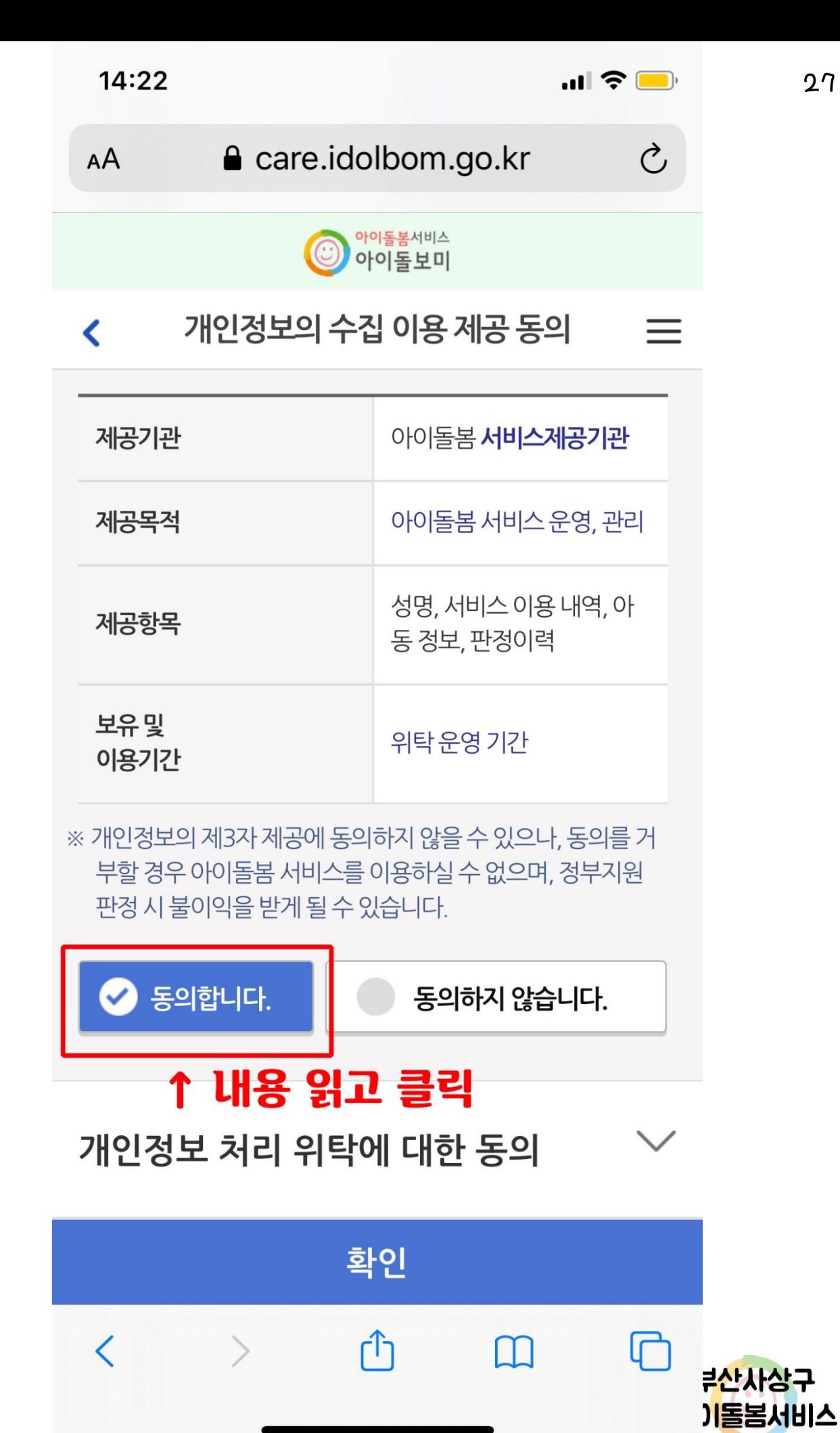

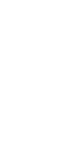

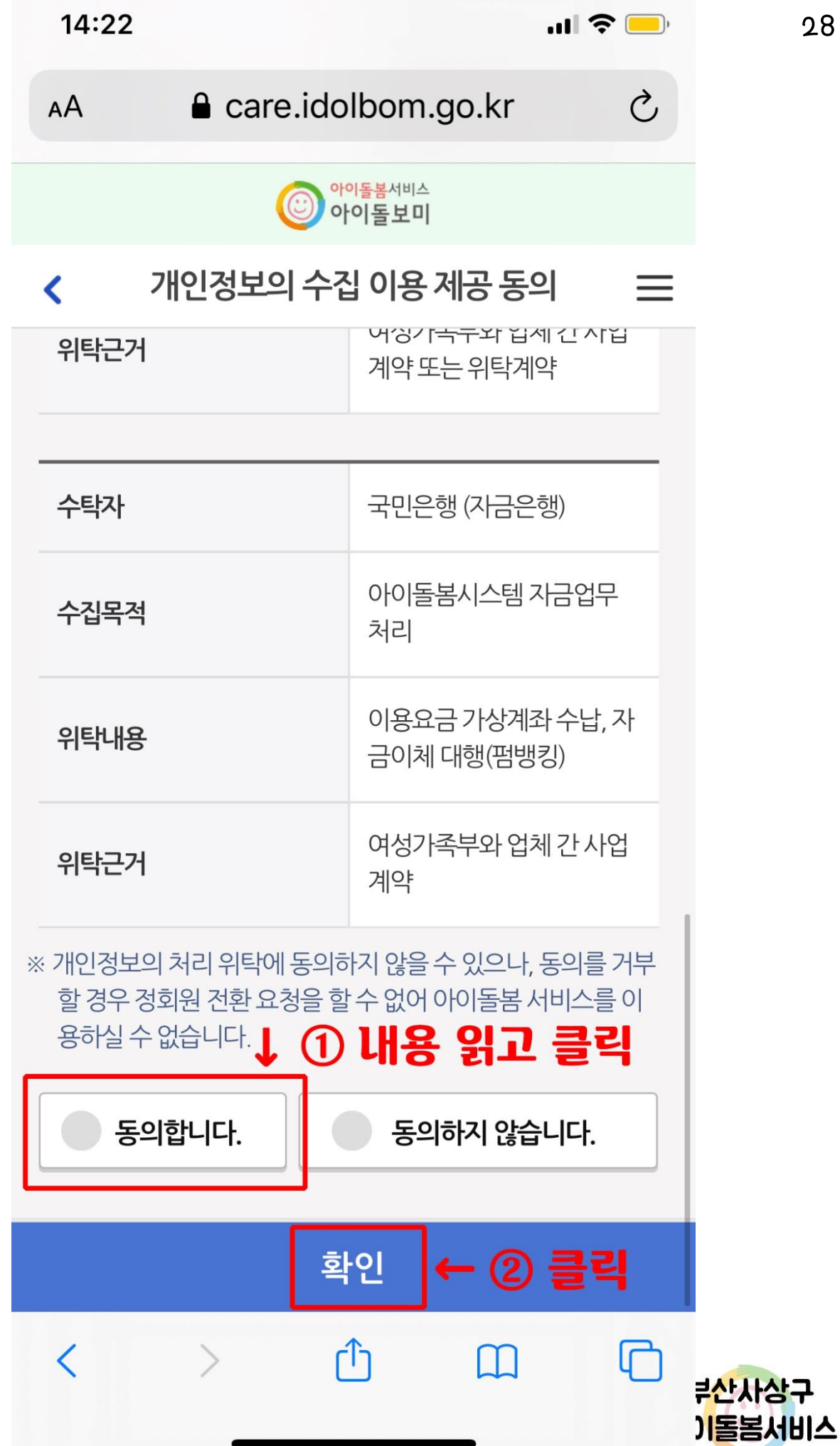

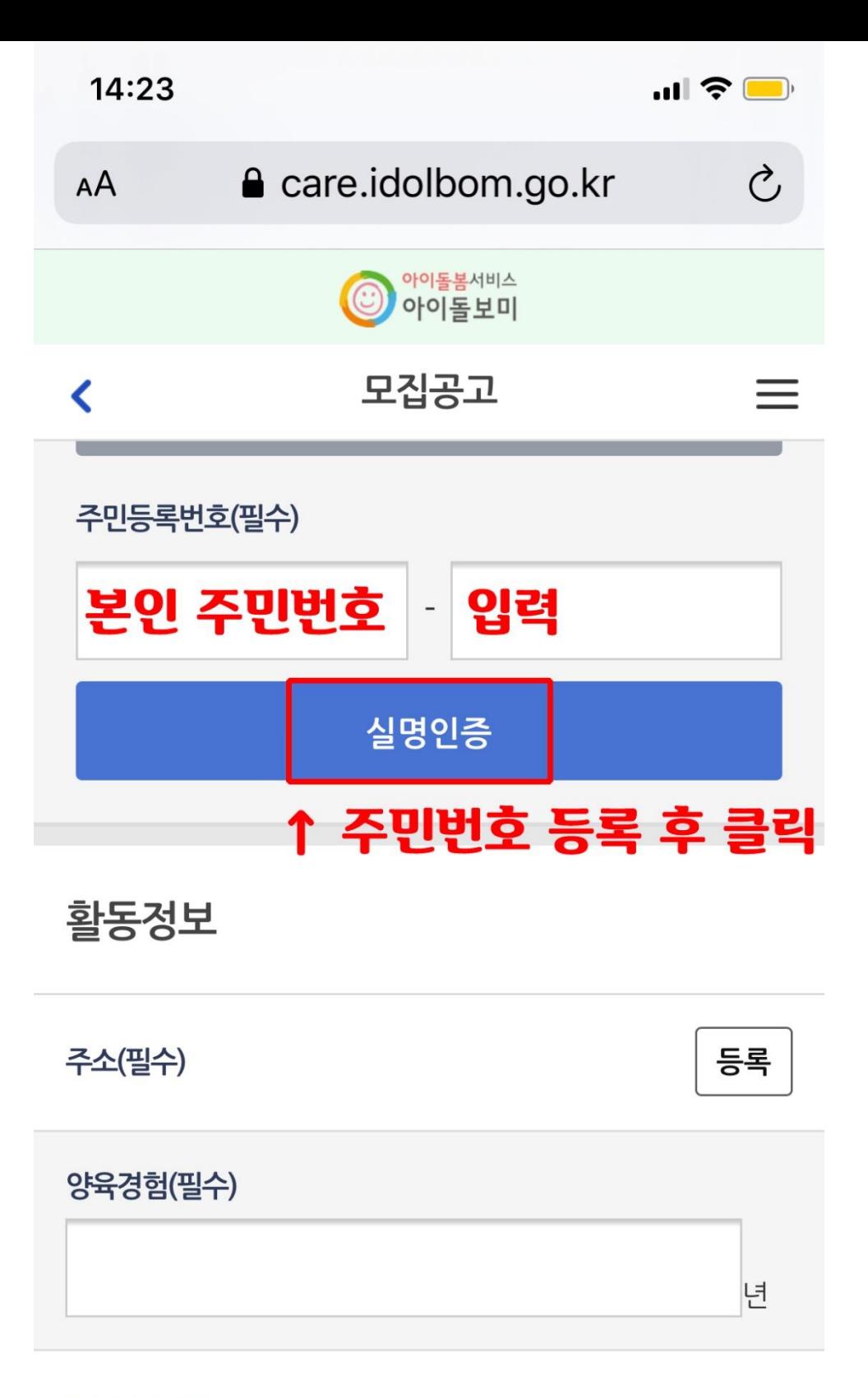

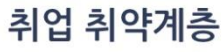

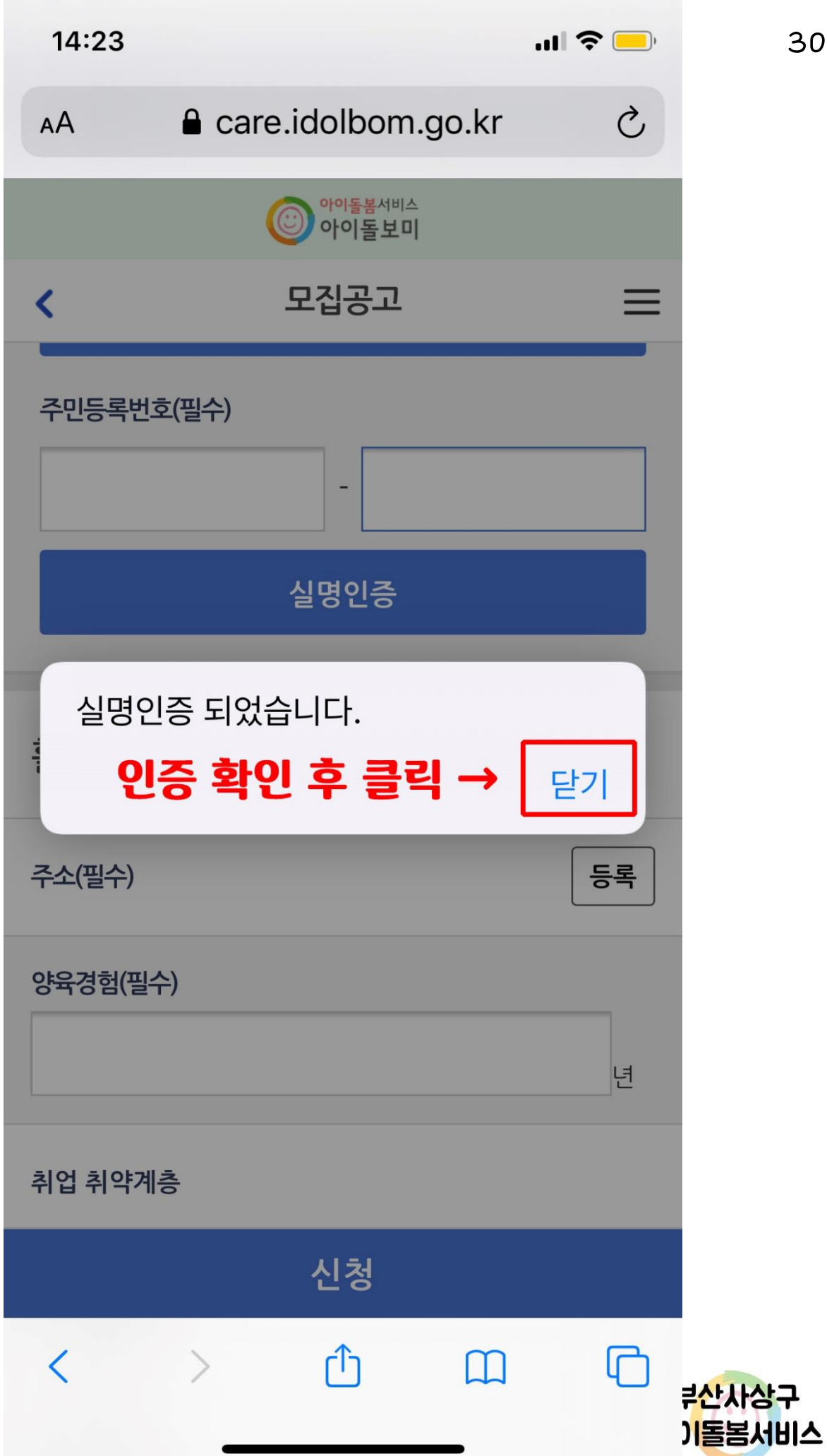

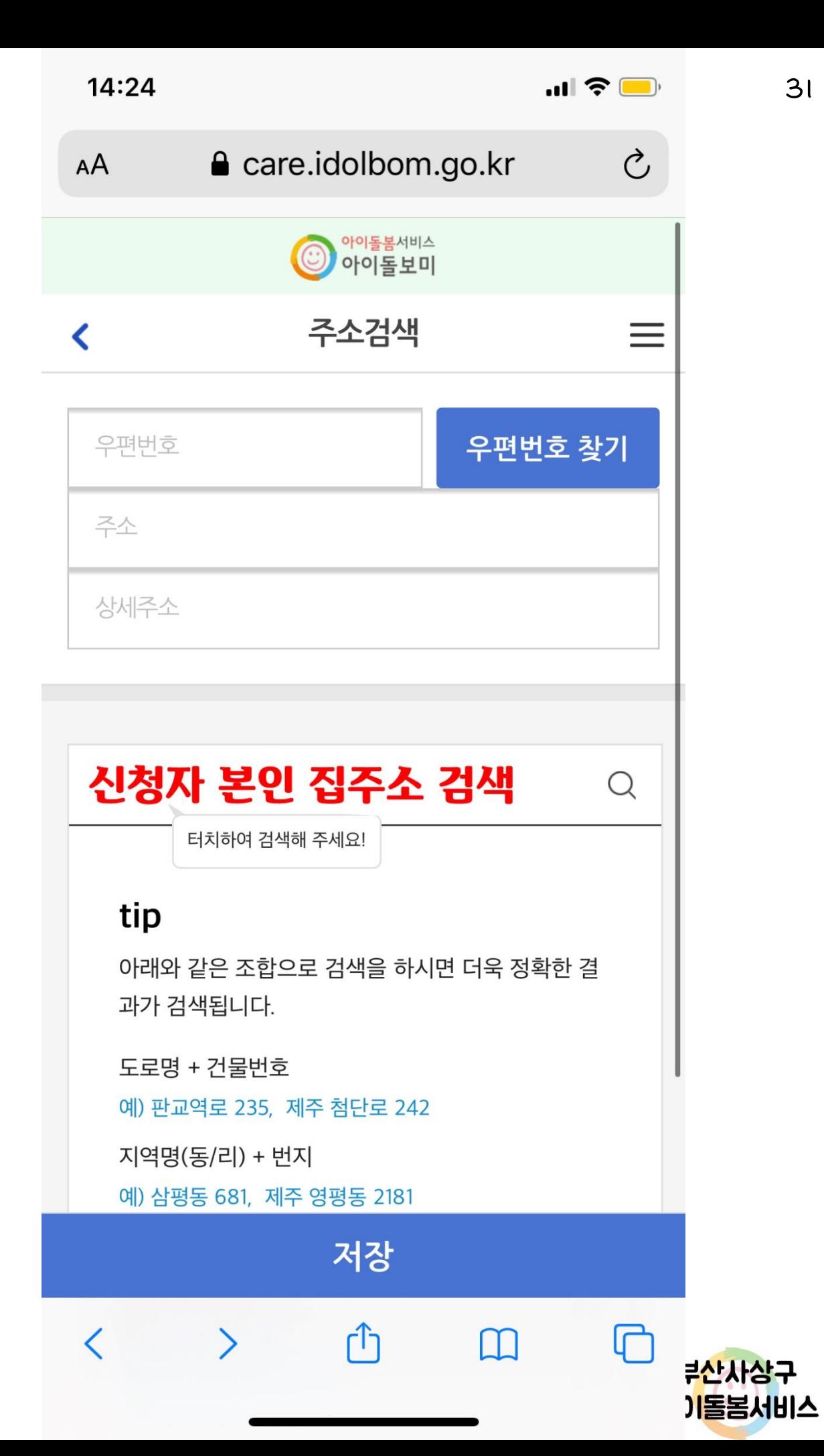

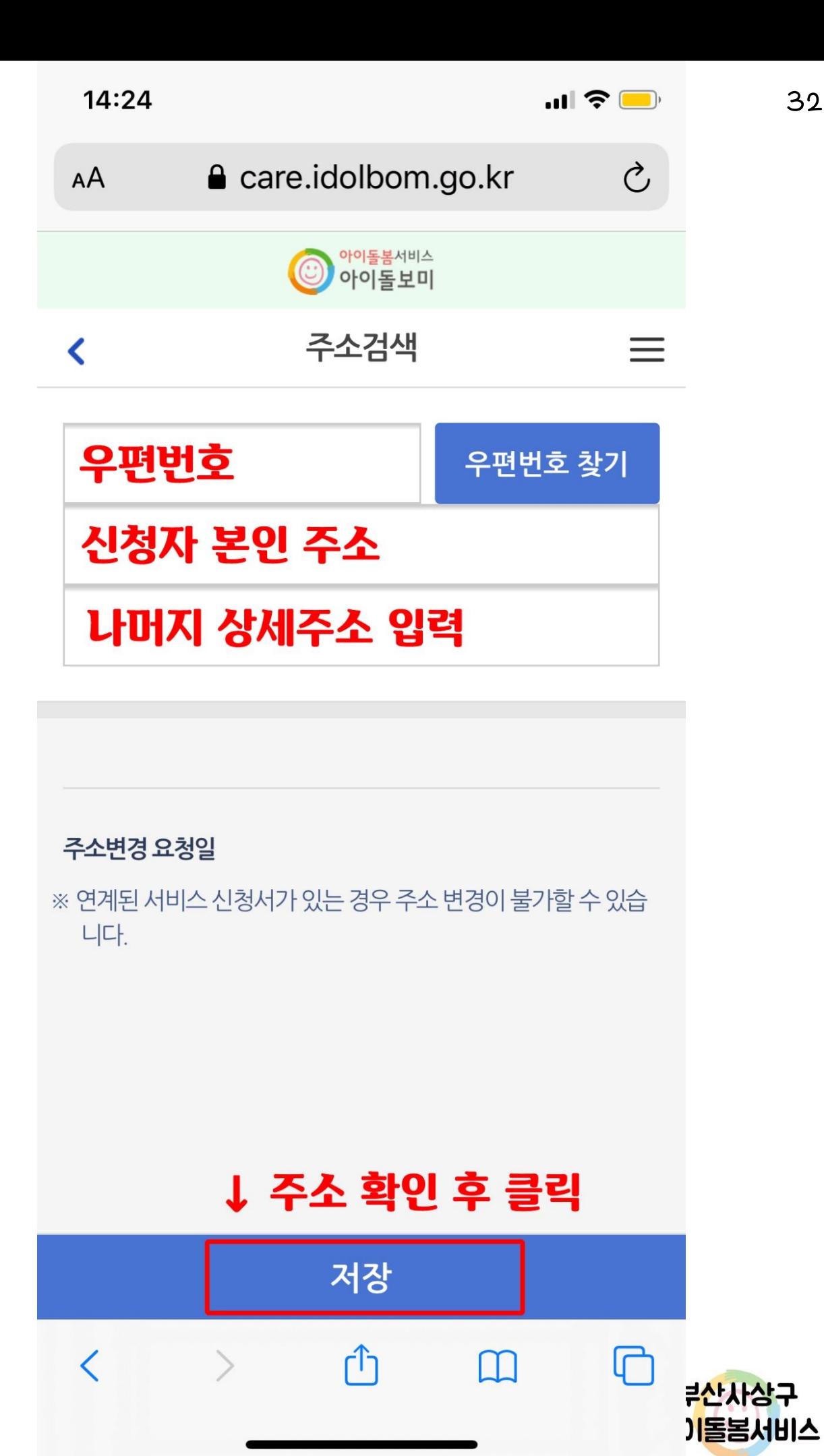

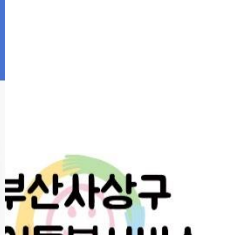

![](_page_32_Figure_0.jpeg)

신청

![](_page_32_Picture_1.jpeg)

![](_page_33_Figure_0.jpeg)

추가

신청

![](_page_33_Picture_1.jpeg)

![](_page_34_Figure_0.jpeg)

![](_page_34_Figure_1.jpeg)

![](_page_35_Figure_0.jpeg)

![](_page_36_Figure_0.jpeg)